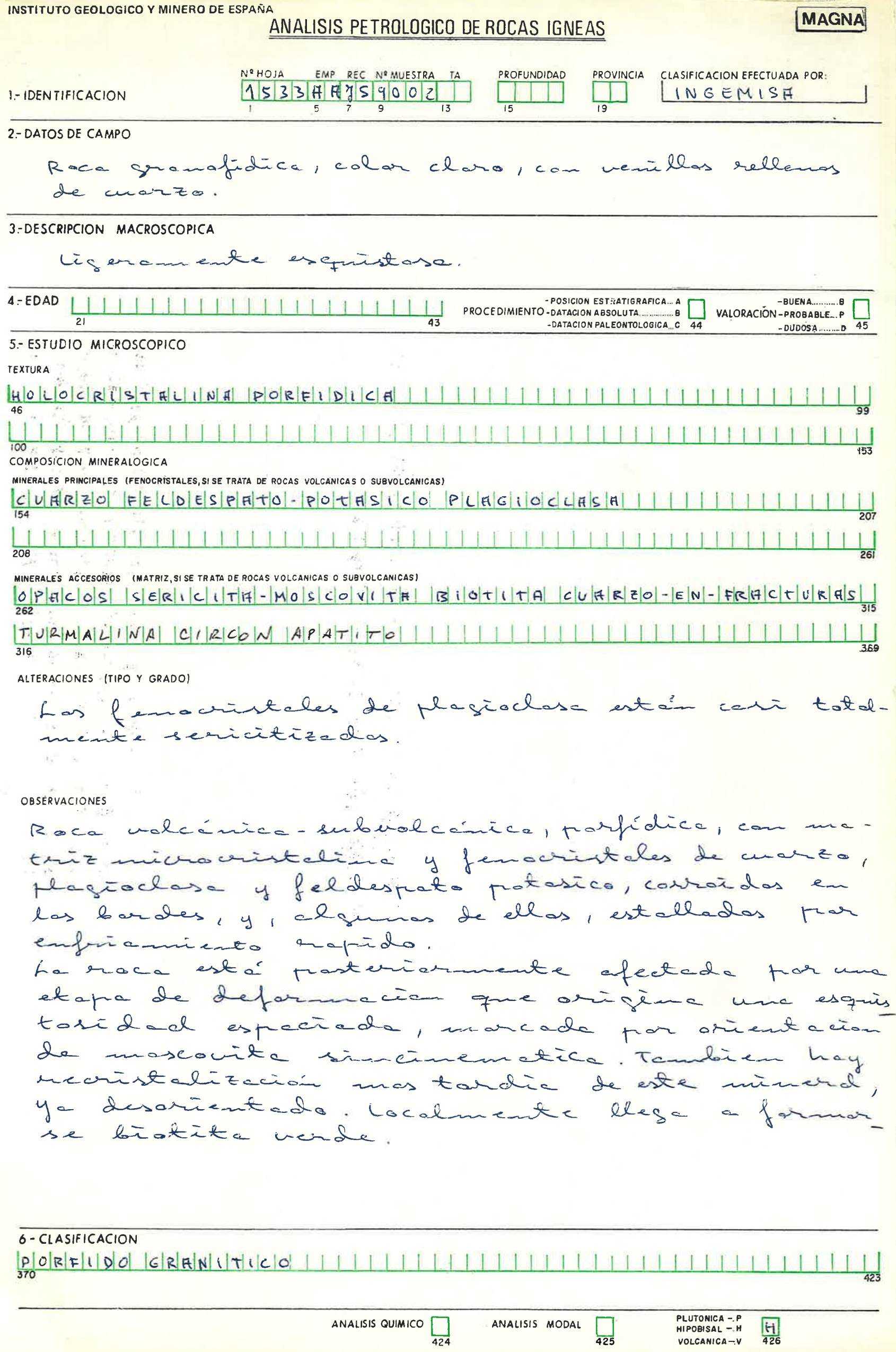

**PLUTONICA -. P**<br>NIPOBISAL -. H<br>VOLCANICA -. V 426

INSTITUTO GEOLOGICO Y MINERO DE ESPAÑA ANDI ISIS PETROI OGICO DE ROCAS IGNEAS

 $\mathcal{V}_{\mathcal{A}}$ 

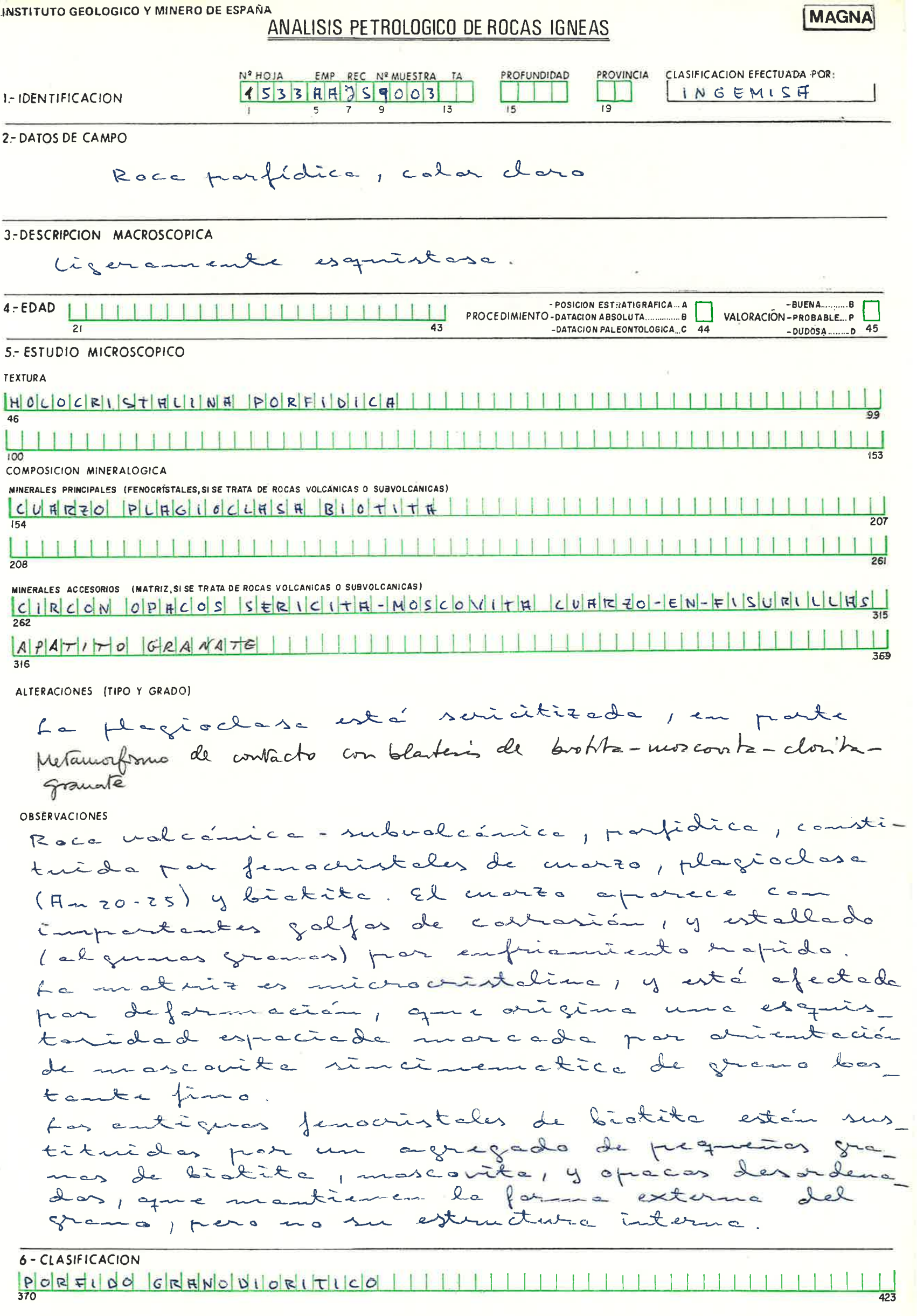

PLUTONICA -. P<br>HIPOBISAL -. H<br>VOLCANICA -. V  $\begin{array}{c} \boxed{1} \\ \boxed{425} \end{array}$ 

 $\frac{1}{426}$ 

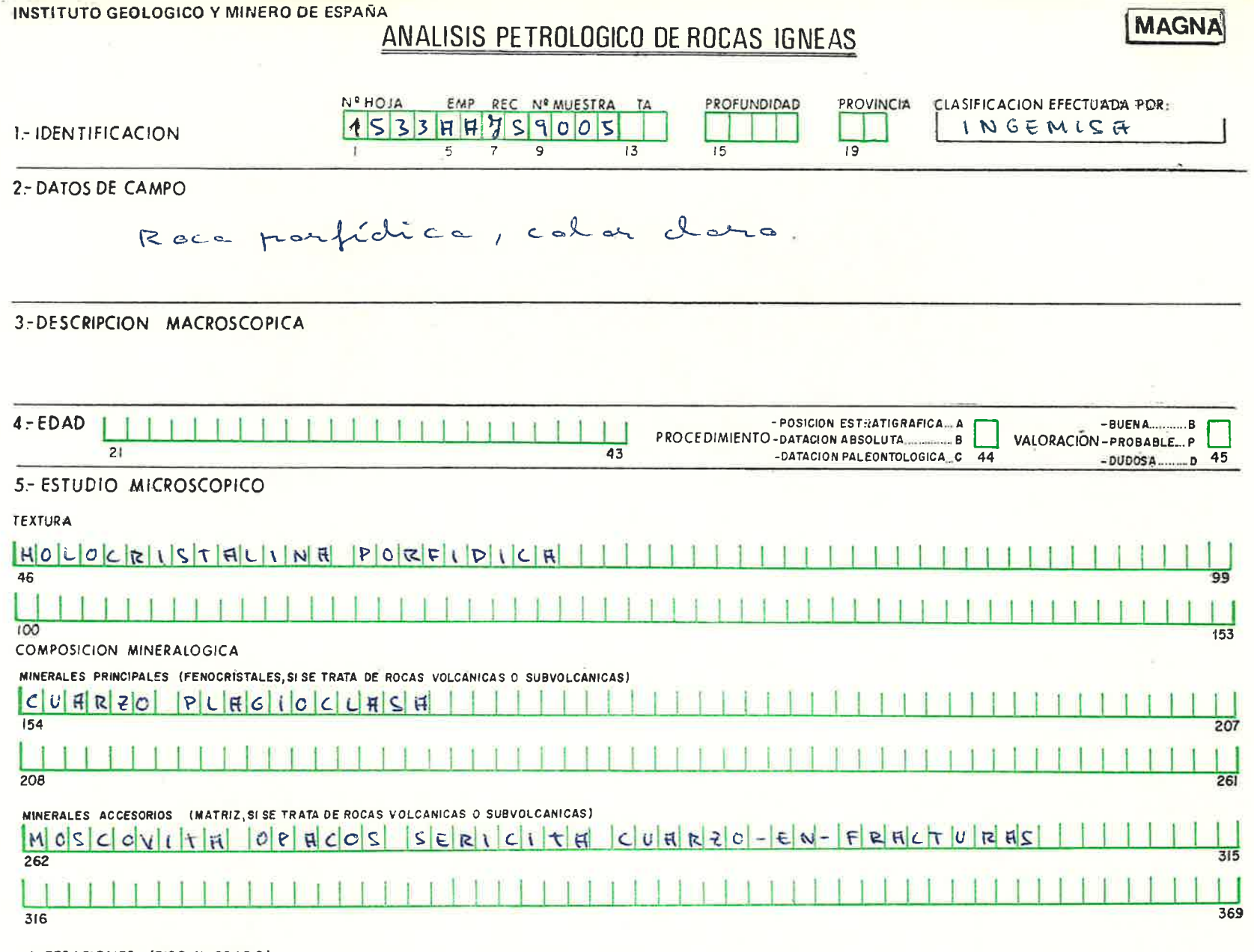

**OBSERVACIONES** 

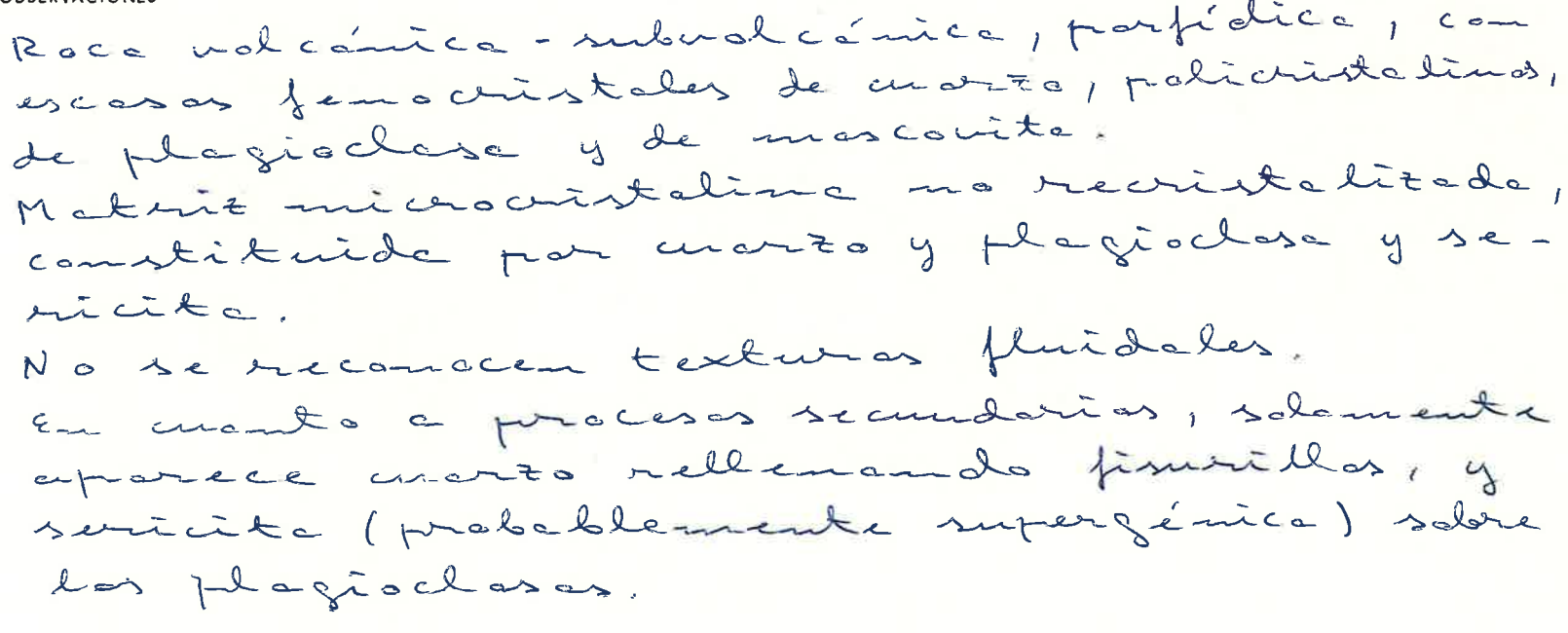

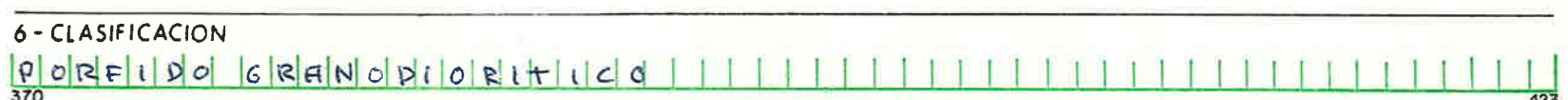

 $\boxed{\phantom{1}}$ 

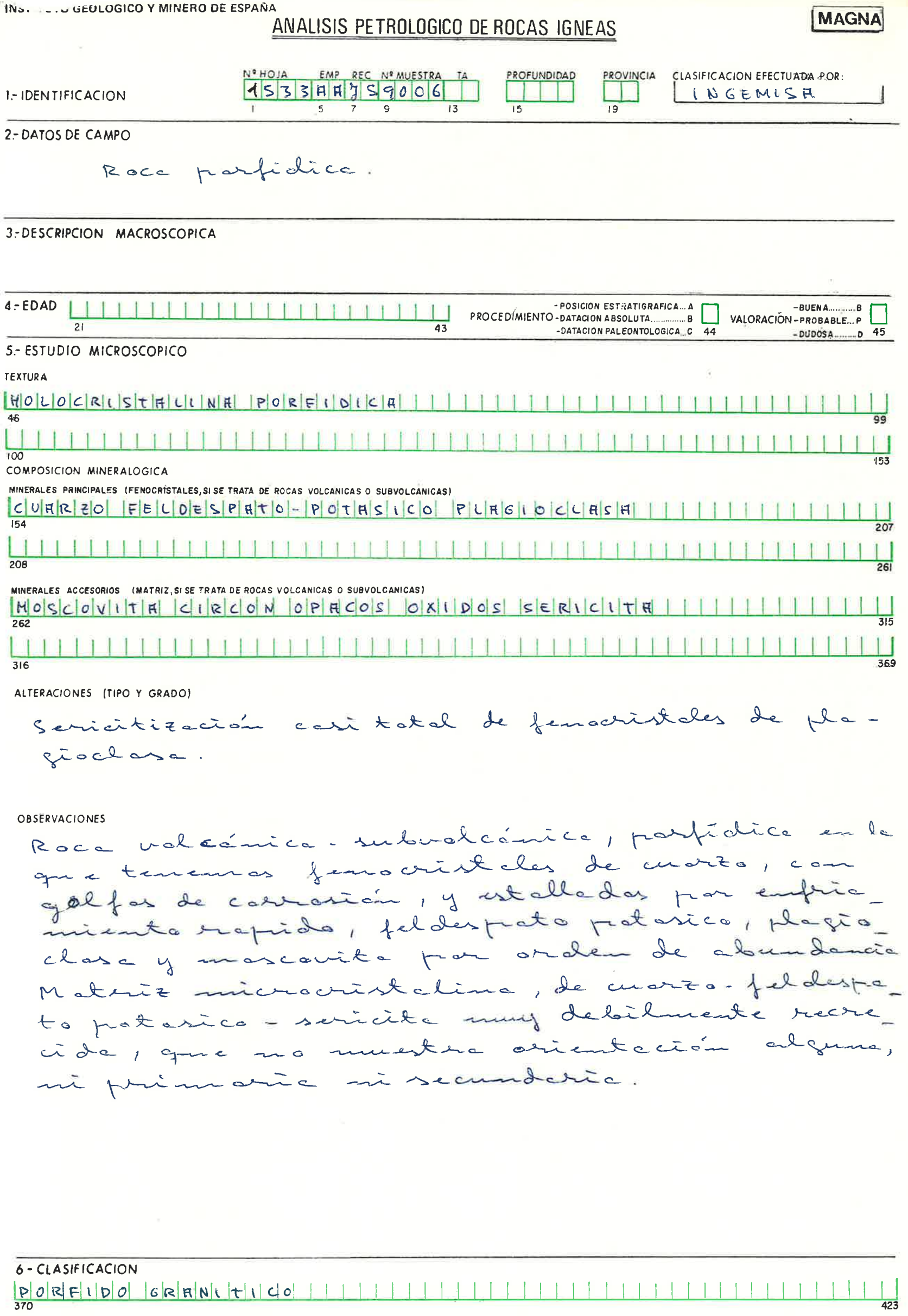

 $\mathbb{R}^2$  $\perp$ 

4  $\mathbf{1}$ 

 $\boxed{\phantom{1}}_{425}$ 

T

PLUTONICA -. P<br>HIPOBISAL -. H<br>VOLCANICA -- V

 $\frac{H}{426}$ 

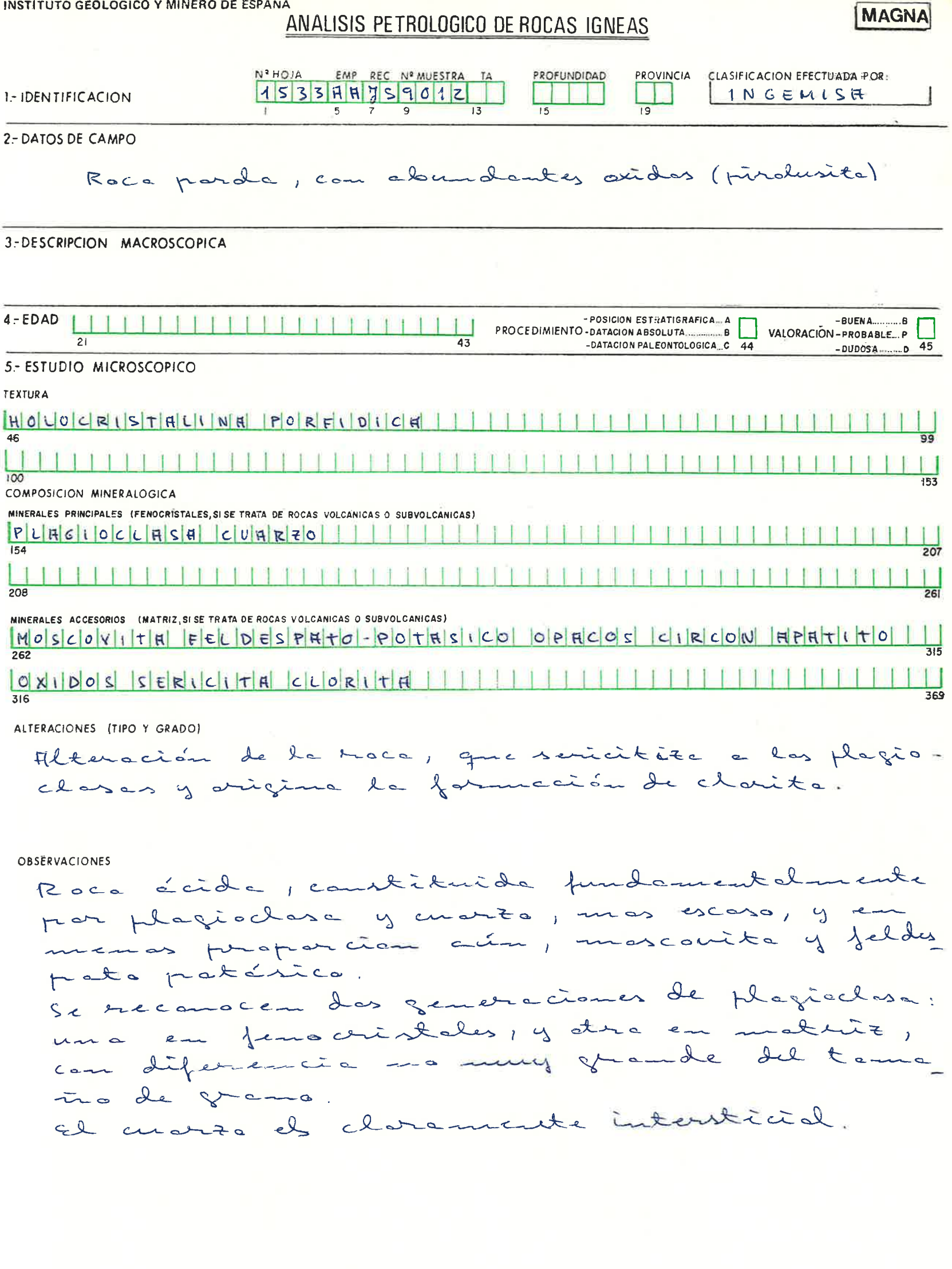

0 - CLASIFICACION<br>|P|O|R|F|\|D|O|||T|O|N|R|L|\|T|\|C|O|-|C|U|A||R|Z|O||D|\|O||R|\||C||O|||  $\mathbf{1}$ 

 $\boxed{\phantom{1}}_{425}$ 

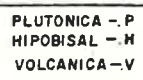

 $\frac{H}{426}$ 

 $\overline{23}$ 

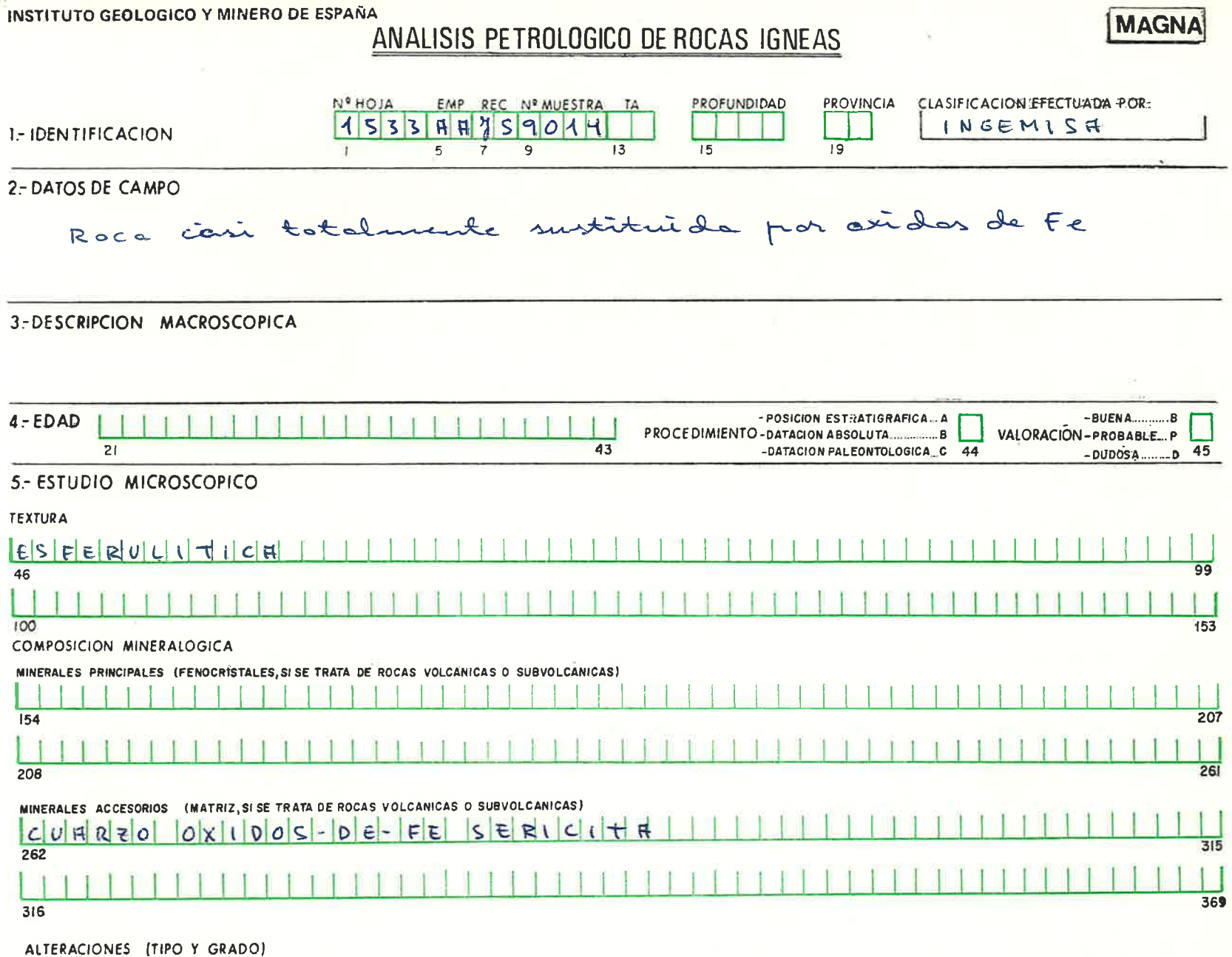

OBSÉRVACIONES

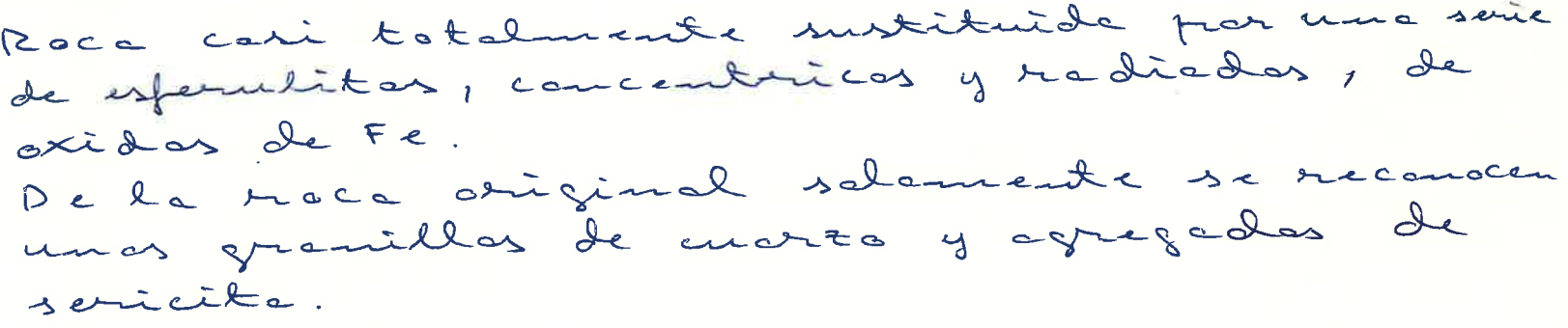

ANALISIS MODAL

 $\boxed{\phantom{1}}$ 

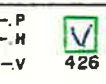

 $\frac{1}{423}$ 

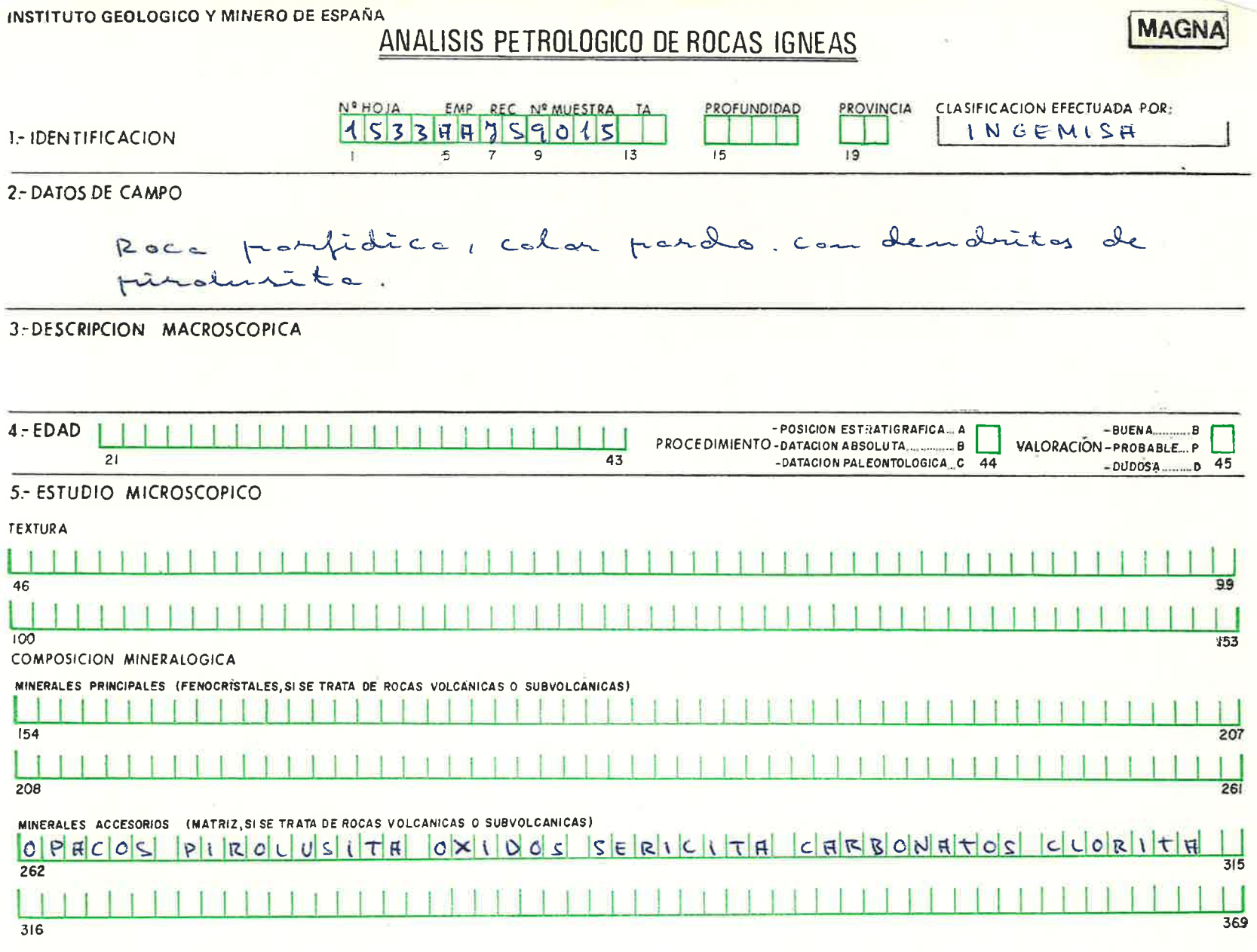

OBSERVACIONES

 $\bar{\tau}$ 

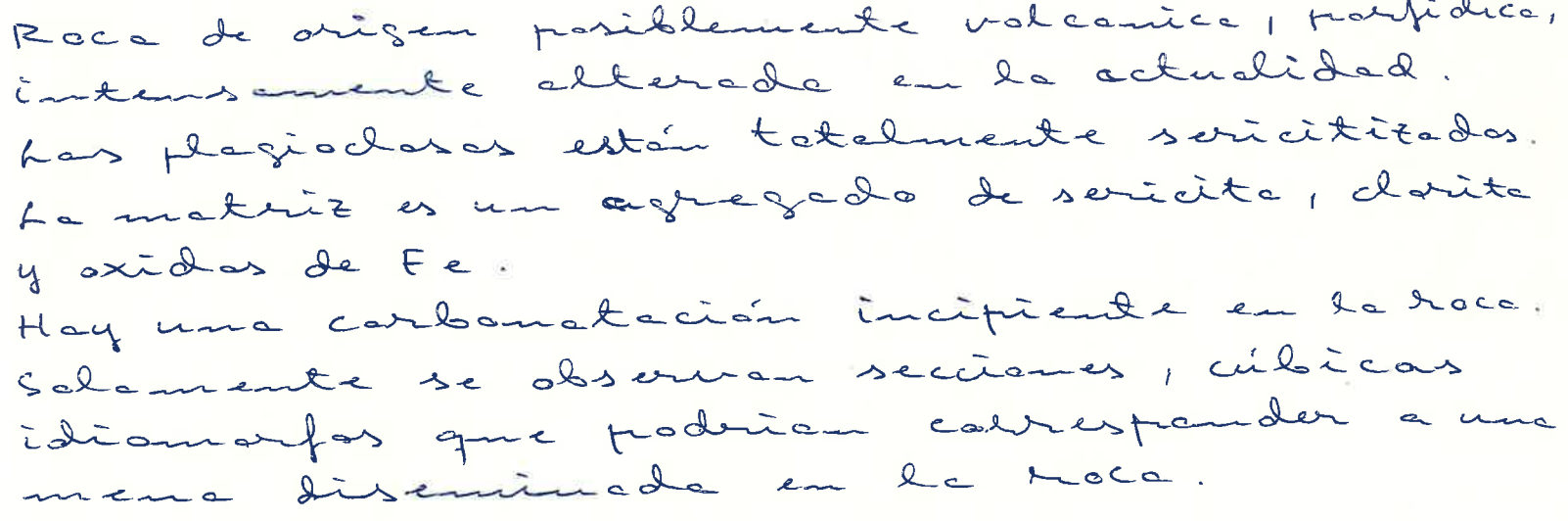

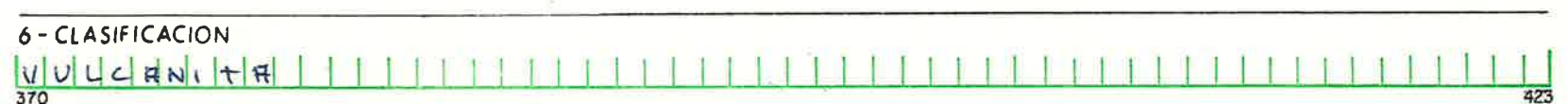

 $\boxed{1}$ 

PLUTONICA -. P<br>HIPOBISAL -. H<br>VOLCANICA -. V

 $\sqrt{\frac{V}{426}}$ 

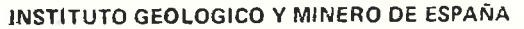

## ANALISIS PETROLOGICO DE ROCAS IGNEAS

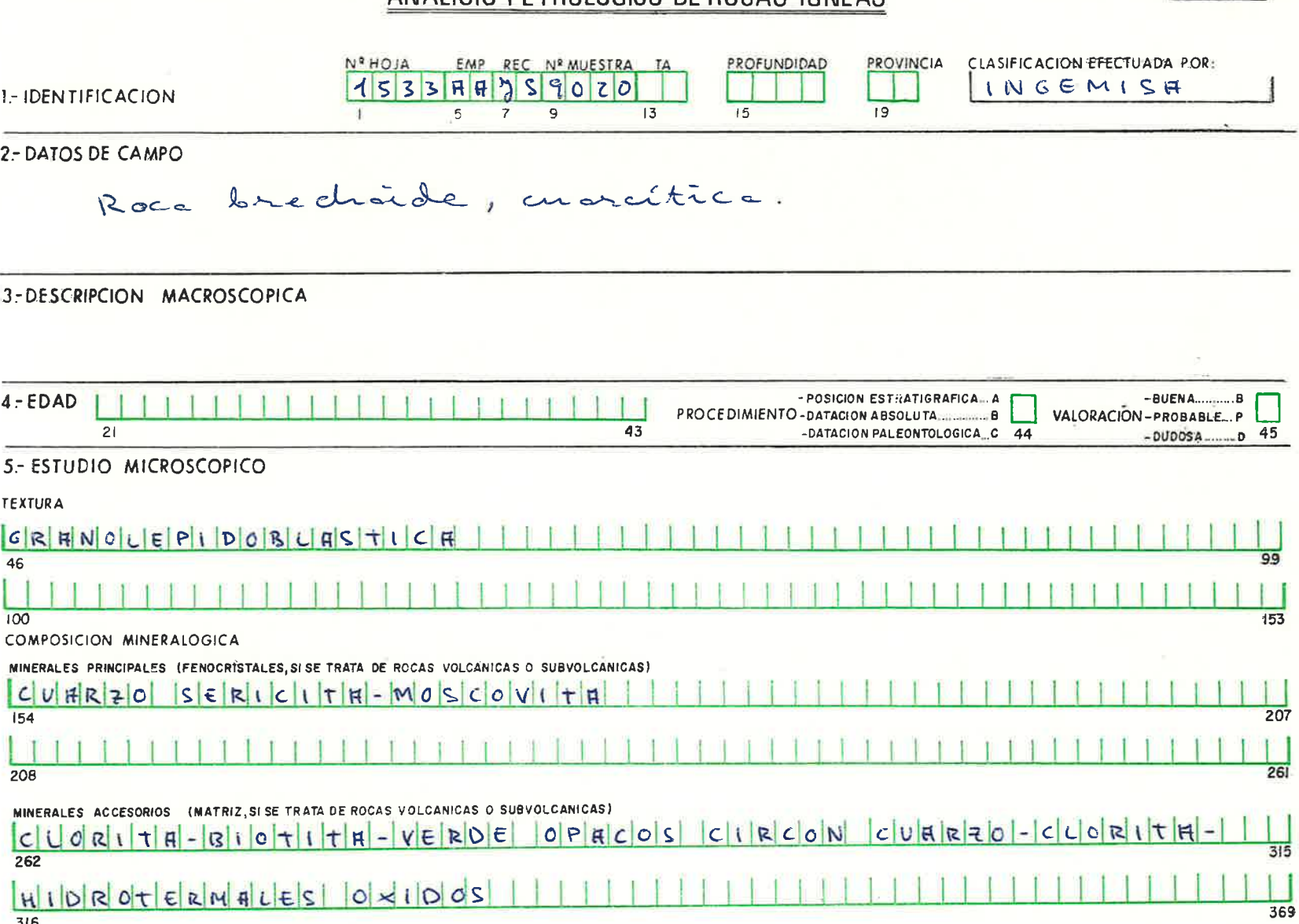

ALTERACIONES (TIPO Y GRADO)

OBSERVACIONES

Roce brechaide muy silicificade. Las "cantas" contesponden a una traca de caracter metagnauvequics: constitute par une fra cción arena cuarcítica embalada en sericite = moscouite y clorite (biotite verde) de recristativación de la matriz. La rece est é breduificade, y entre las "cantos" resultantes de este proceso hay deposito de cuarzo-clarita hidroternales.

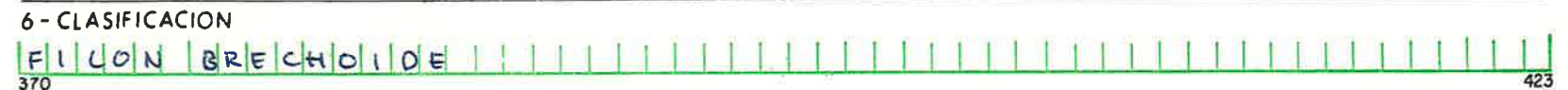

 $\frac{H}{426}$ 

**MAGNA** 

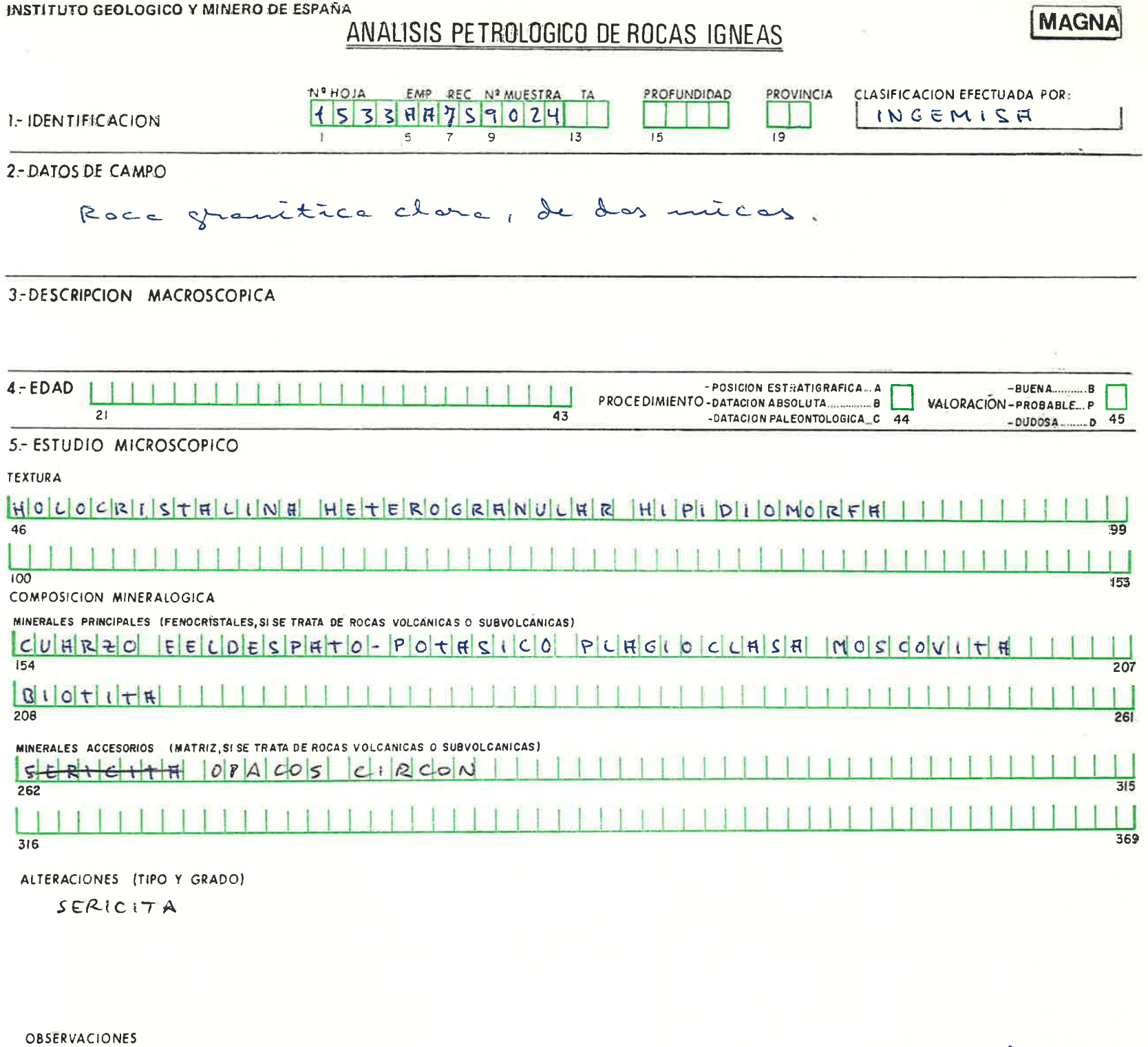

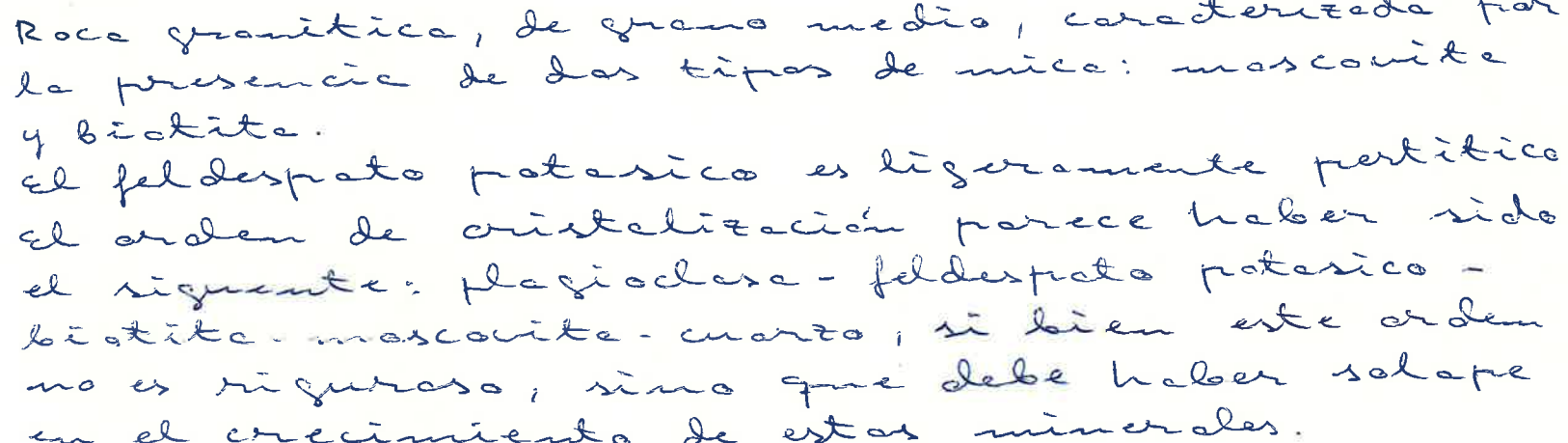

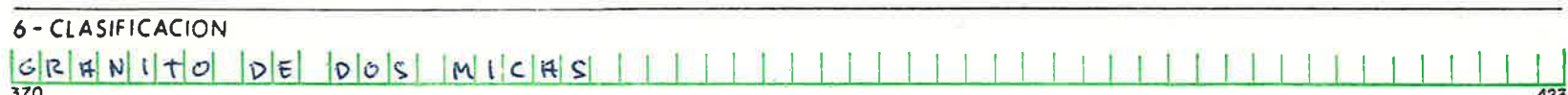

 $\begin{array}{c} \boxed{\phantom{0}} \\ 425 \end{array}$ 

 $\boxed{\rceil}$ <br>426

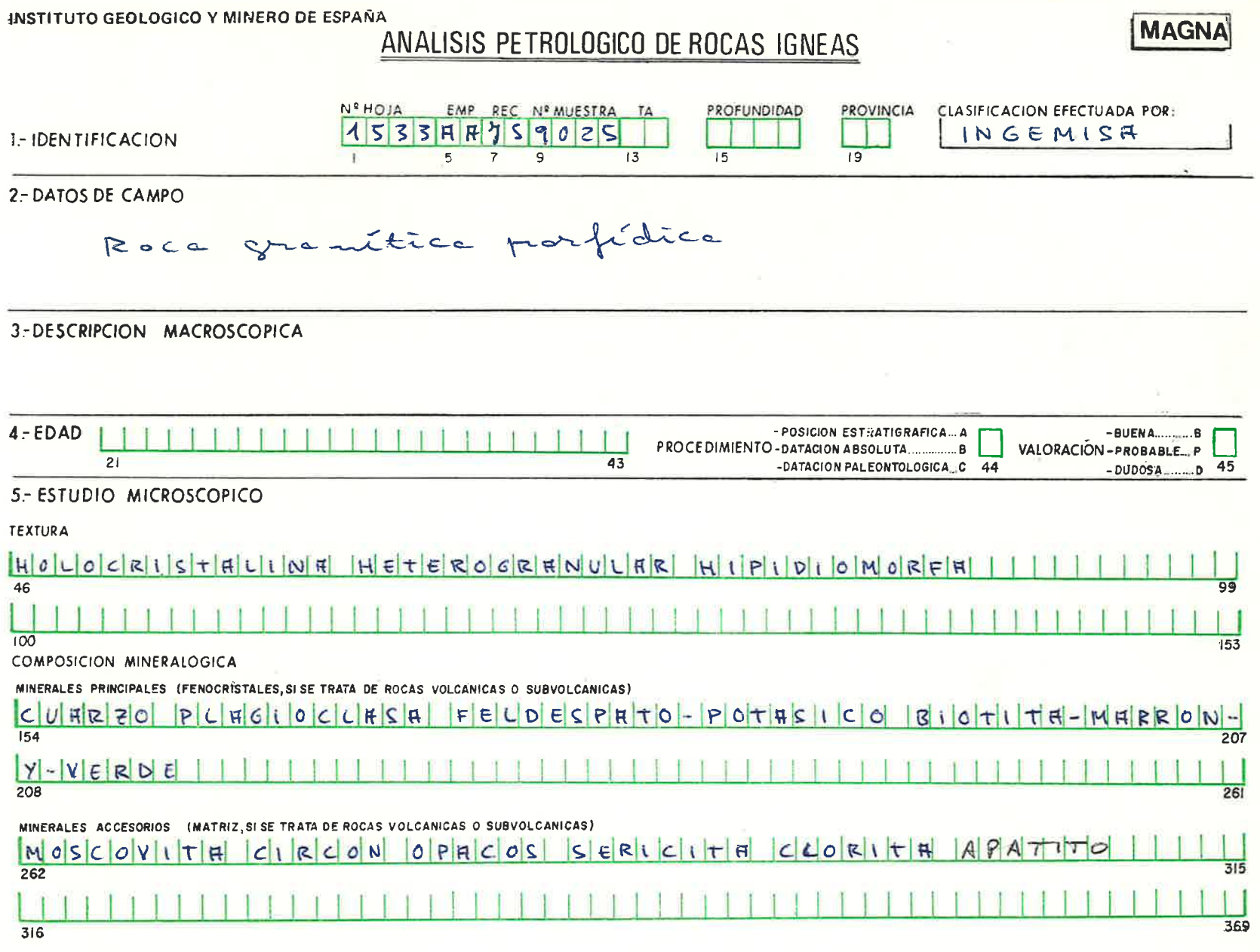

OBSERVACIONES

Roca ymenitica parfidica, con femocristales de cuarzo, corroides en boides, plaçioclase idiomatos y feldespreto protético, tembien costaido en bordes. La matint es de grano medio, y esté constituida par estas tres minerales, mos moscovita (escasa) y biotite marron - rajite, transformade en las bardes a biotita verde y esta, à su vez en clarita; esta biotita contiene circones que ari ginen holas pleachaicas en el mineral. El arden de cristalización seria el siguente: biotite - fenocristales-plaçioclase - feldespato potabico-cuarto; en una ambiente como combios de comparición y en condiciones termodinami cas précisentes que hacen que vous minerales controam a otras em el proceso

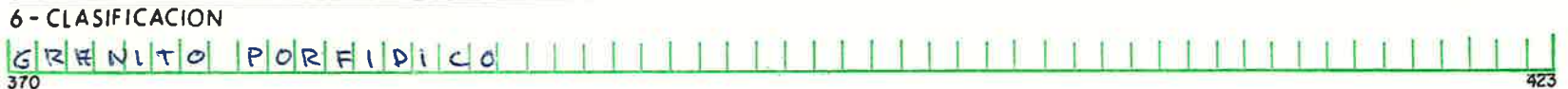

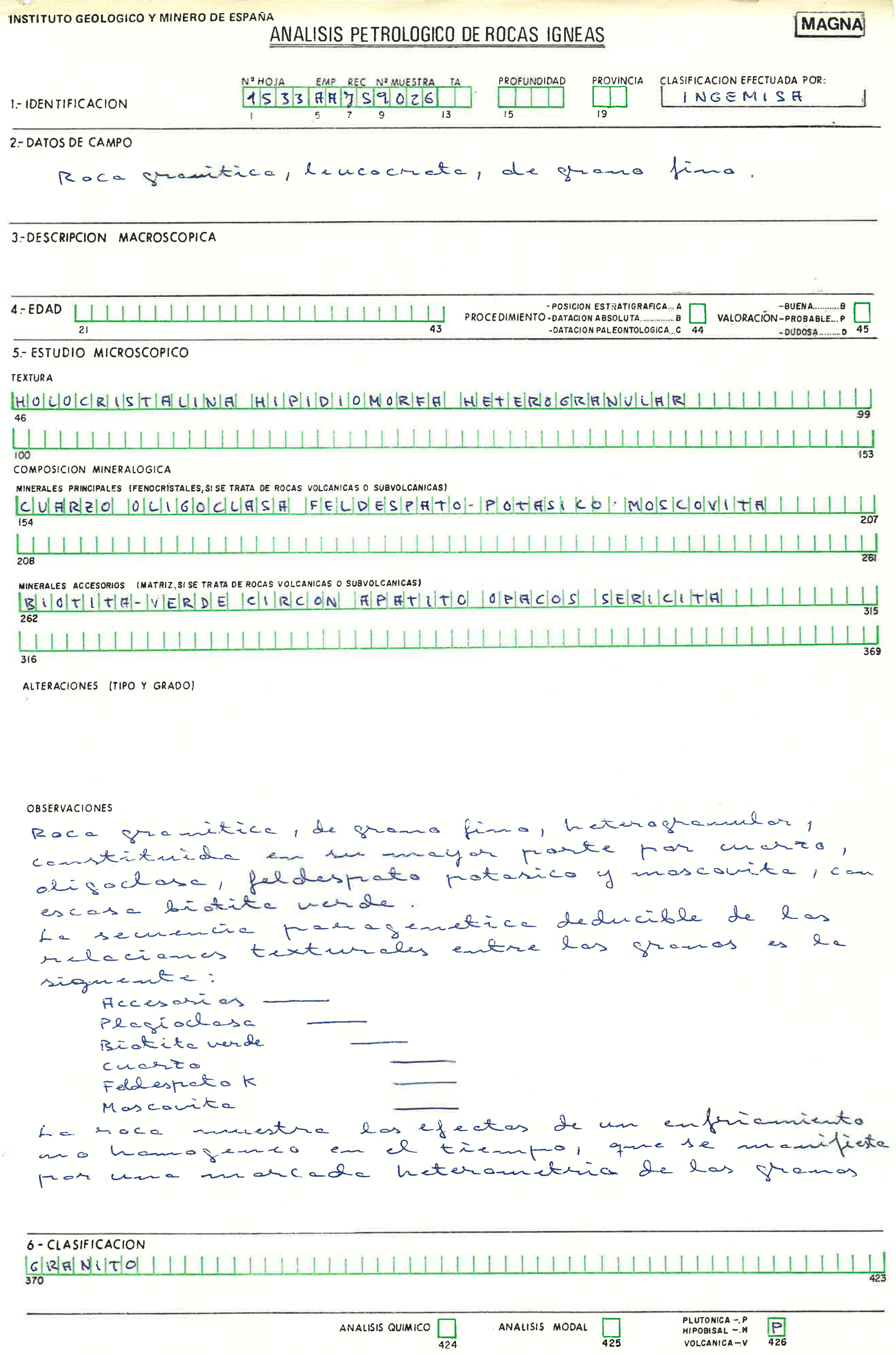

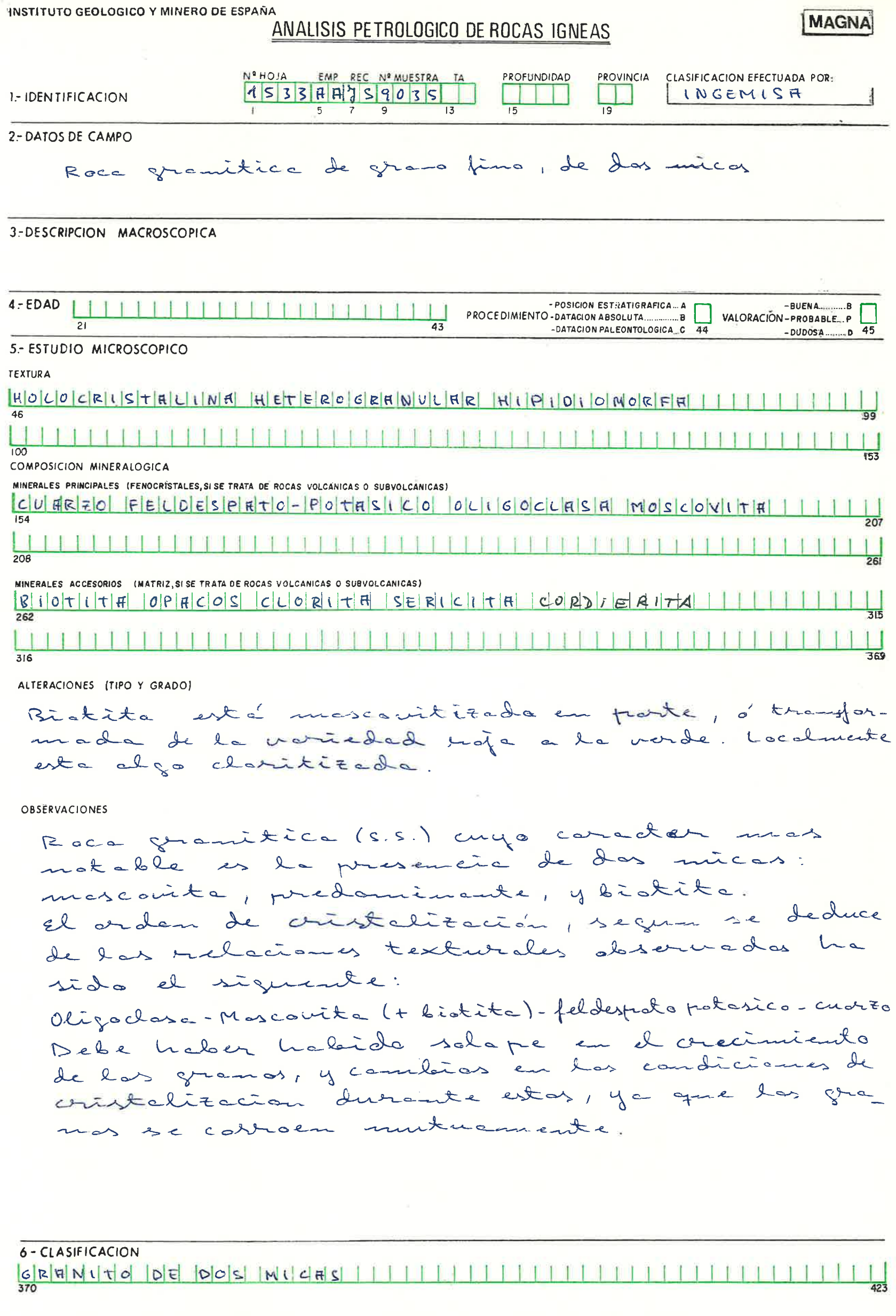

 $\hat{\mathbf{a}}$ 

 $\begin{array}{c} \boxed{1} \\ \boxed{425} \end{array}$ 

 $P$ <sub>426</sub>

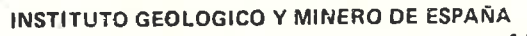

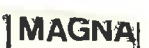

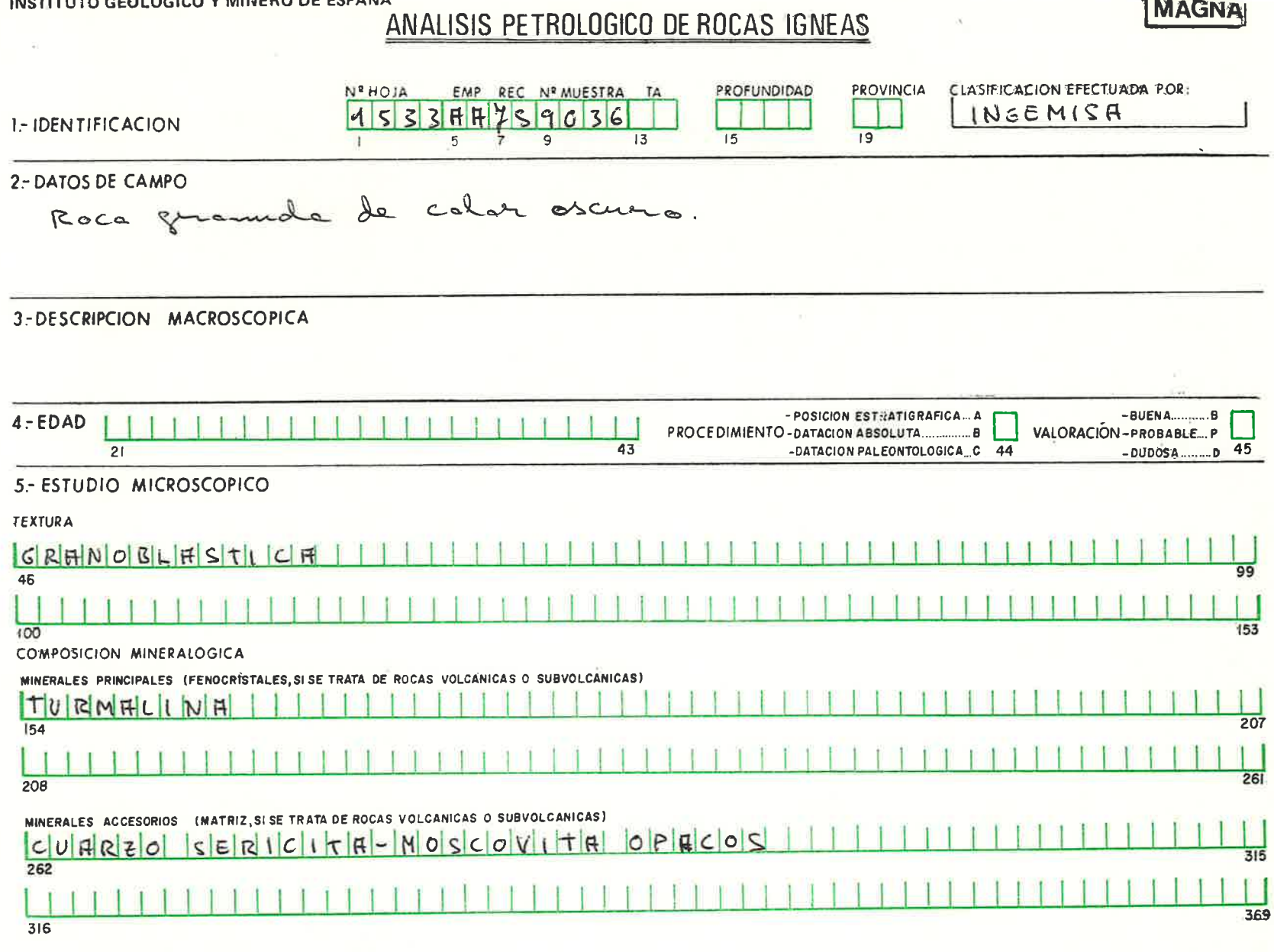

OBSERVACIONES

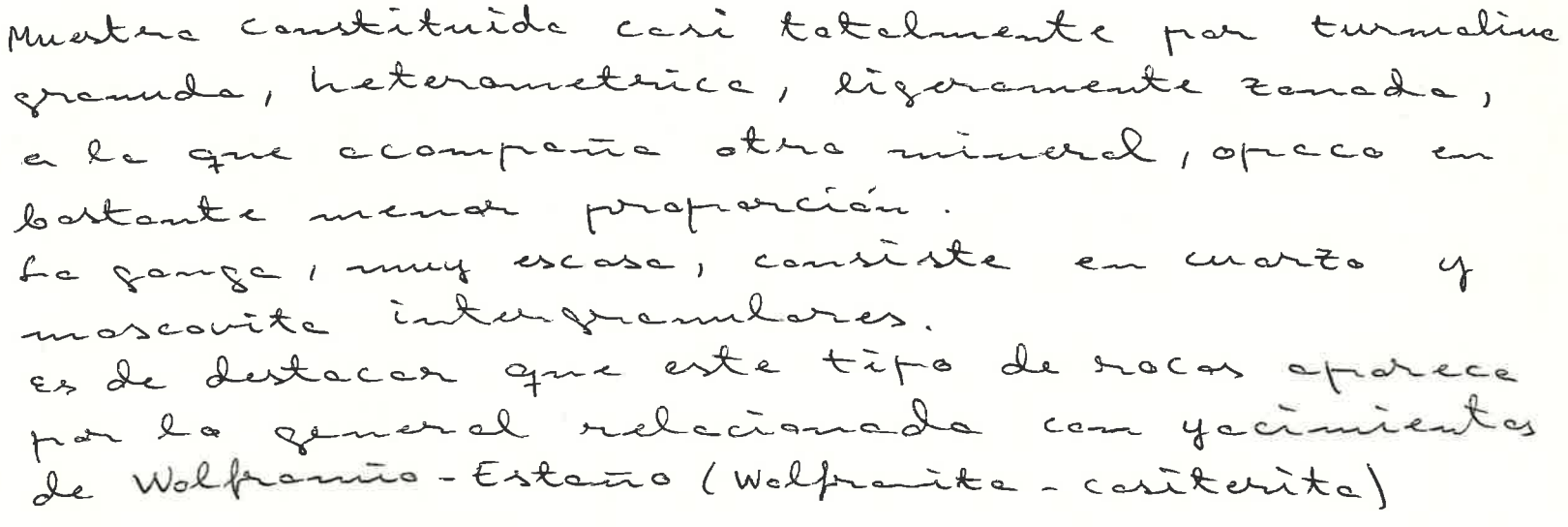

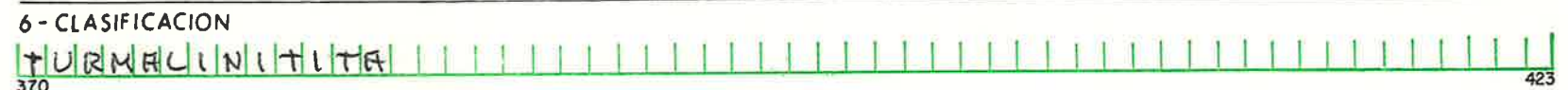

 $\frac{1}{425}$ 

 $\frac{H}{426}$ 

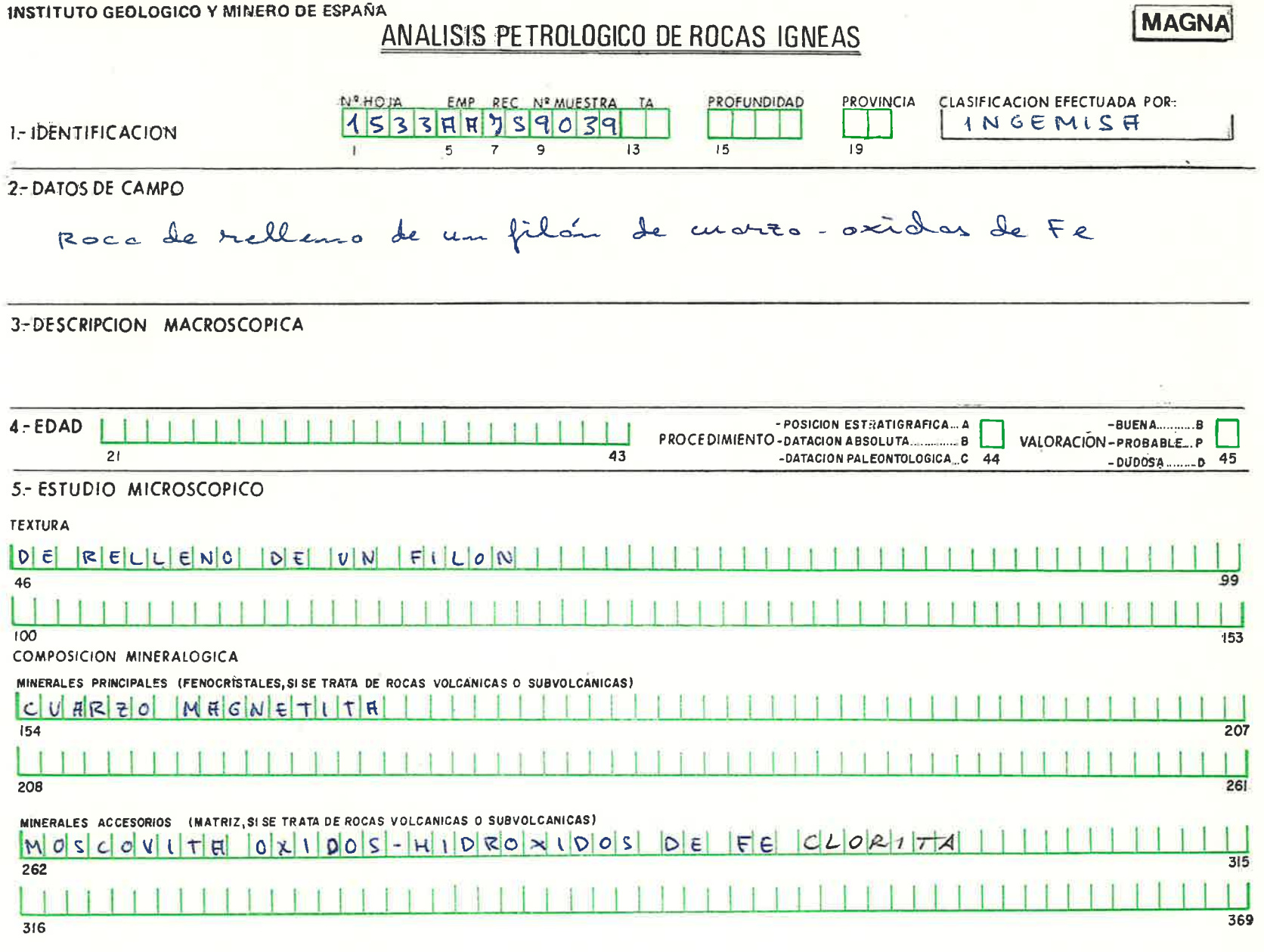

OBSERVACIONES

 $\mathcal{G}$ 

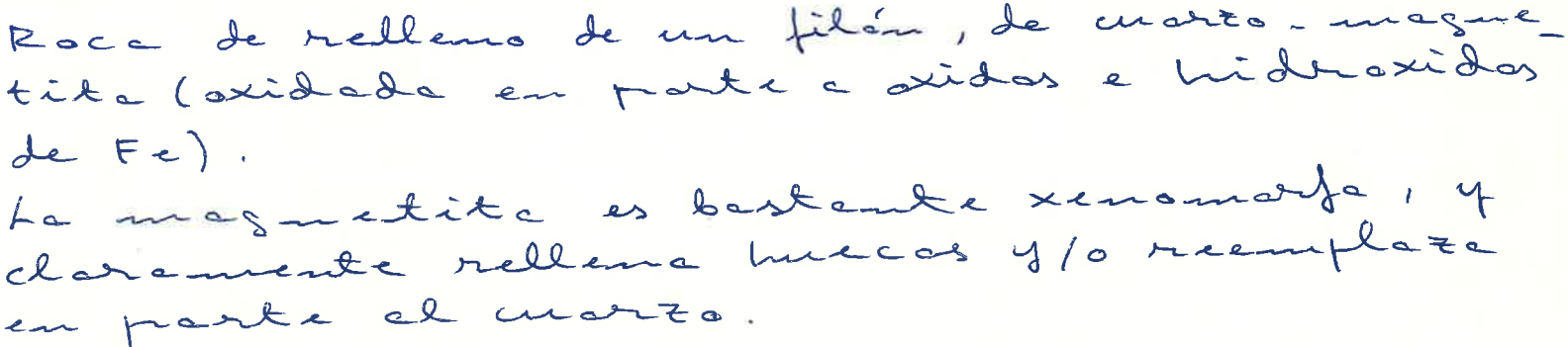

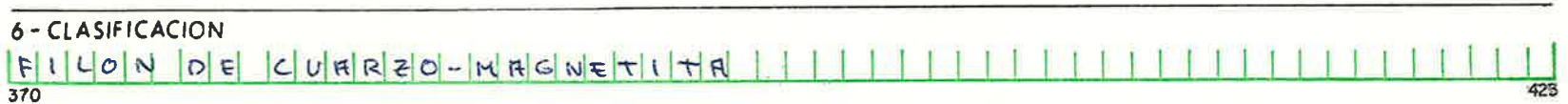

 $\begin{array}{c} \boxed{1} \\ \boxed{425} \end{array}$ 

 $\frac{\overline{H}}{426}$ 

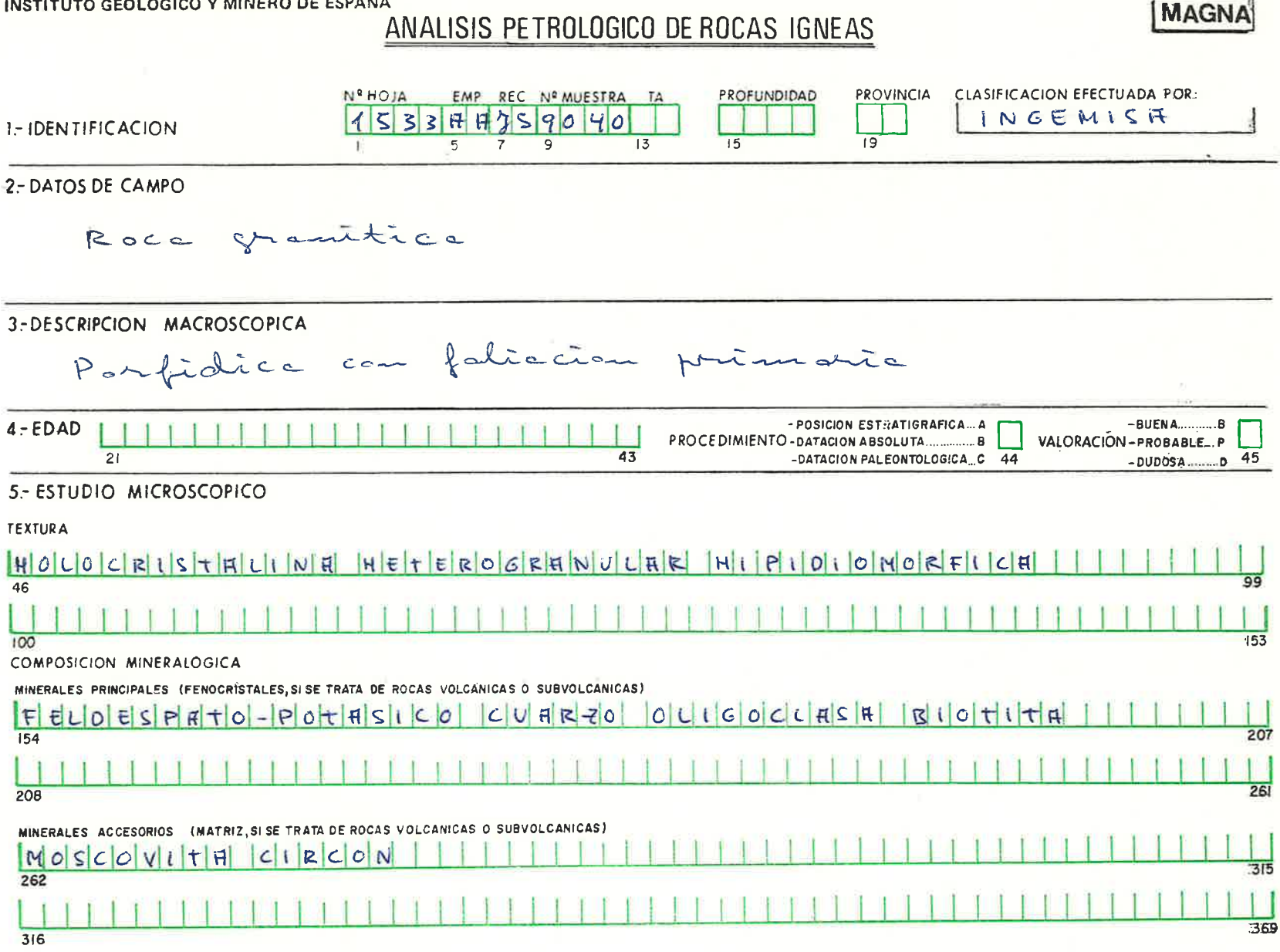

OBSERVACIONES

Roce granitice parfidice can grandes femacris tales de feldespato patasico y en arto. correcterizado también por la presencia de moscovite y biotite. Las femacristales de feldespato patasico son chairemente tardiers: son peciliticas respecto a la biotita, plagiochase, è incluso morro. Es pertitics. El orden de cristalización sería: plagioclosa, biotite-luascourte, feldespoto potasico-unorzatemacristales. Hay salape en este proceso de cristatización.

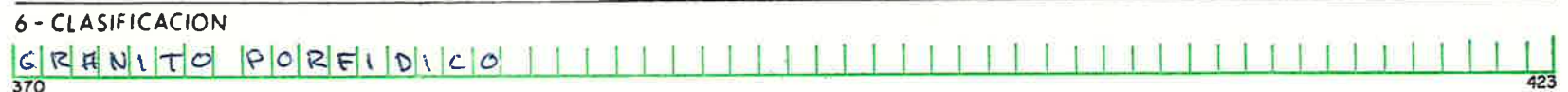

**PLUTONICA -. P**<br>HIPOBISAL -. H VOLCANICA-V

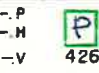

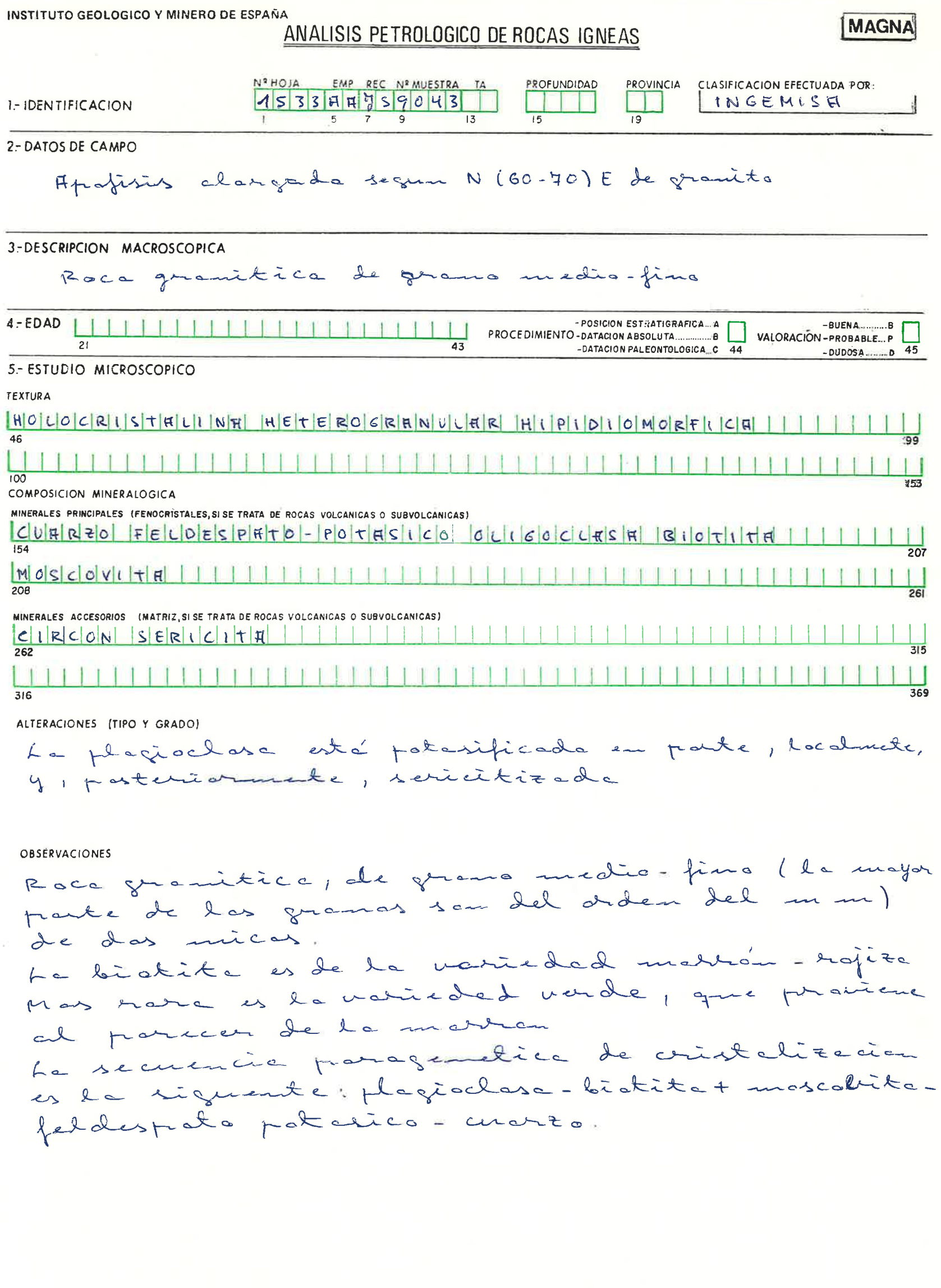

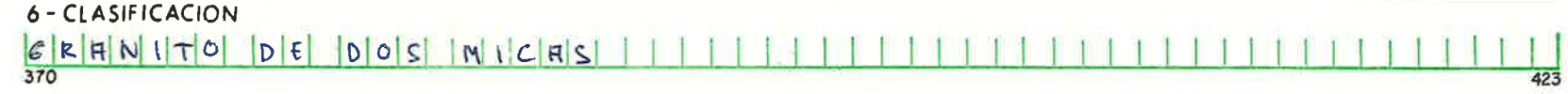

 $\sim$ 

 $\boxed{\phantom{1}}$ 

INSTITUTO GEOLOGICO Y MINERO DE ESPAÑA

ANALISIS PETROLOGICO DE ROCAS IGNEAS

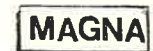

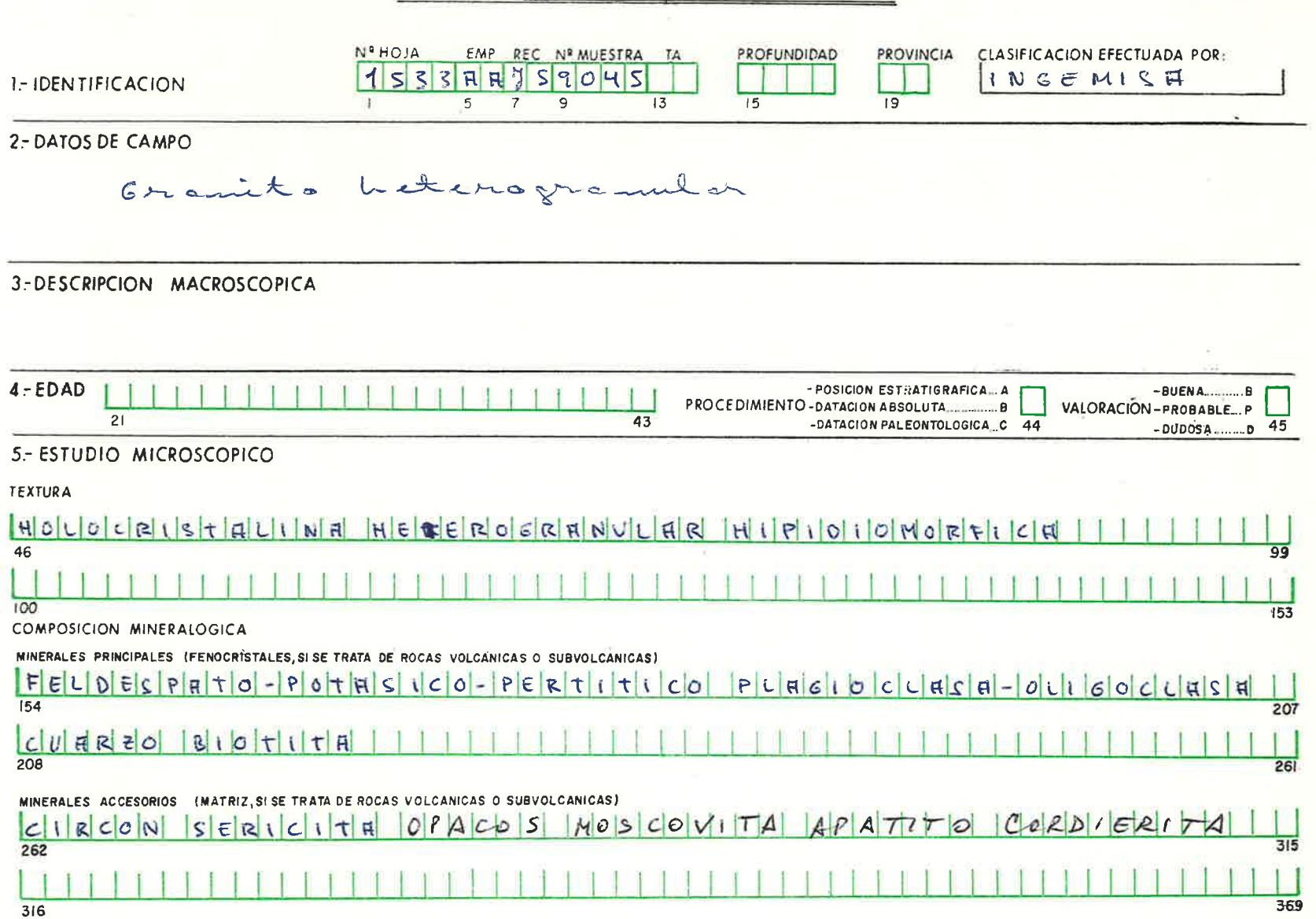

ALTERACIONES (TIPO Y GRADO)

OBSÉRVACIONES

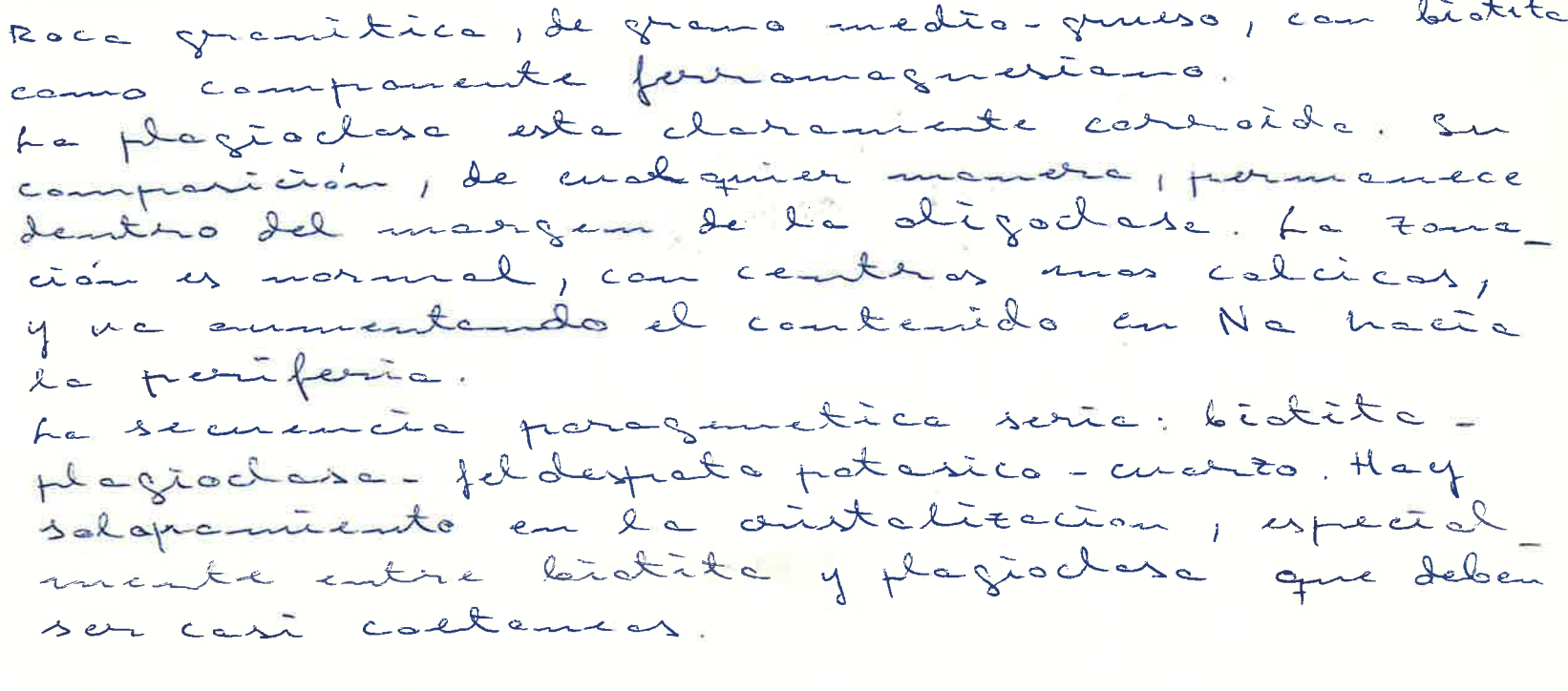

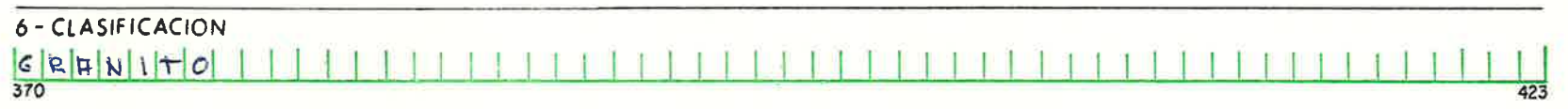

 $\bigsqcup_{425}$ 

 $\frac{P}{426}$ 

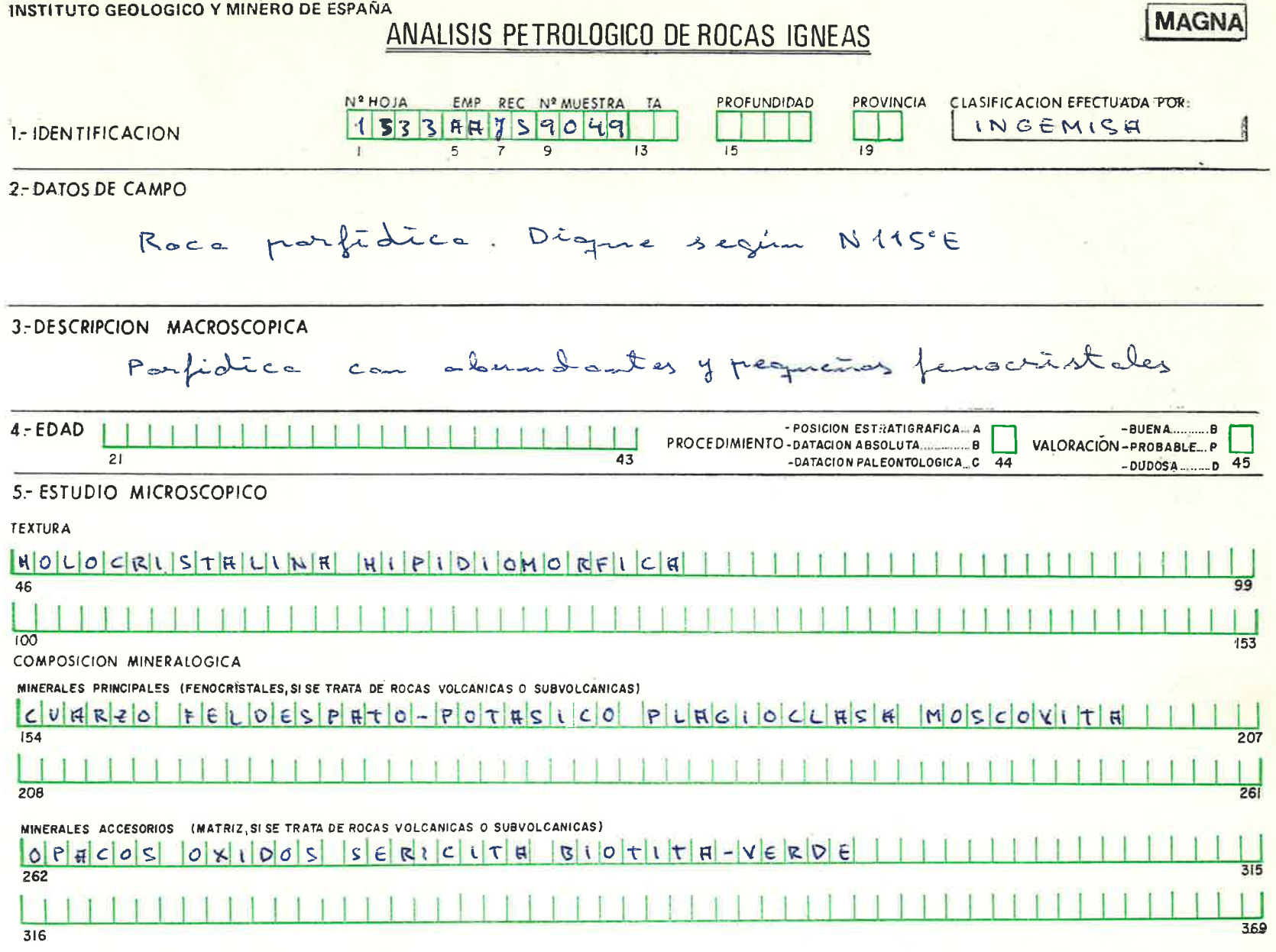

**OBSERVACIONES** 

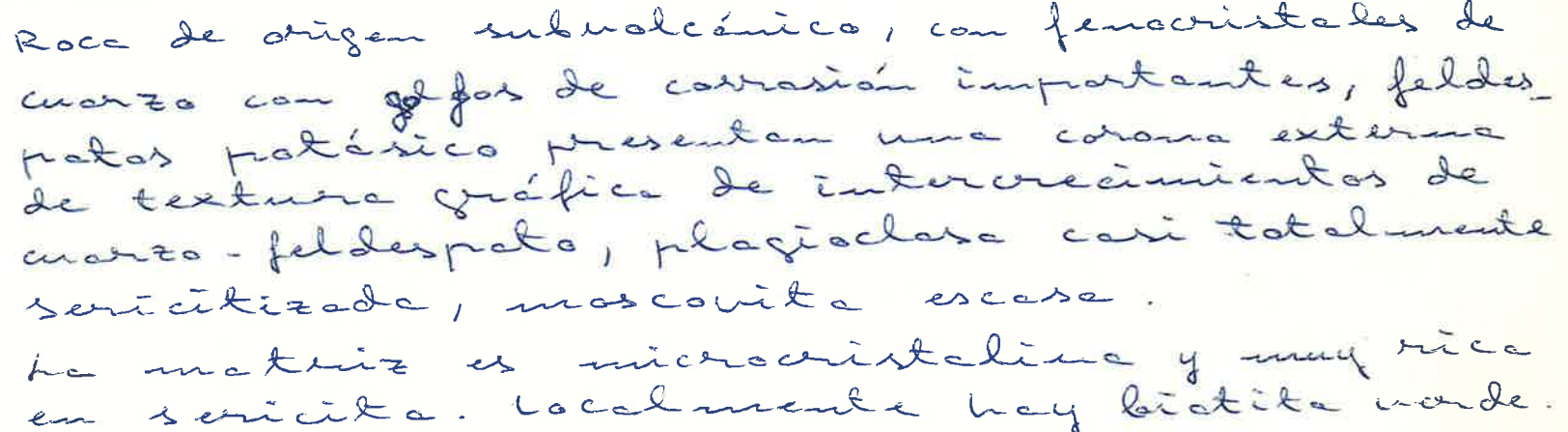

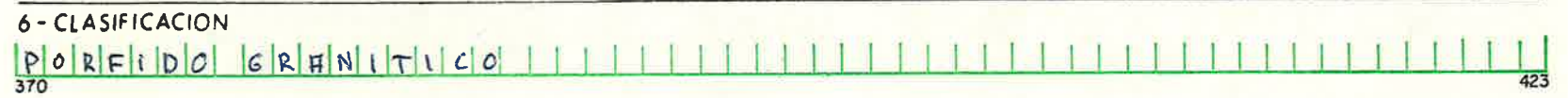

 $\begin{array}{c} \boxed{1} \\ \boxed{425} \end{array}$ 

 $\boxed{\underline{\mathsf{H}}}{\phantom{125}}$ 

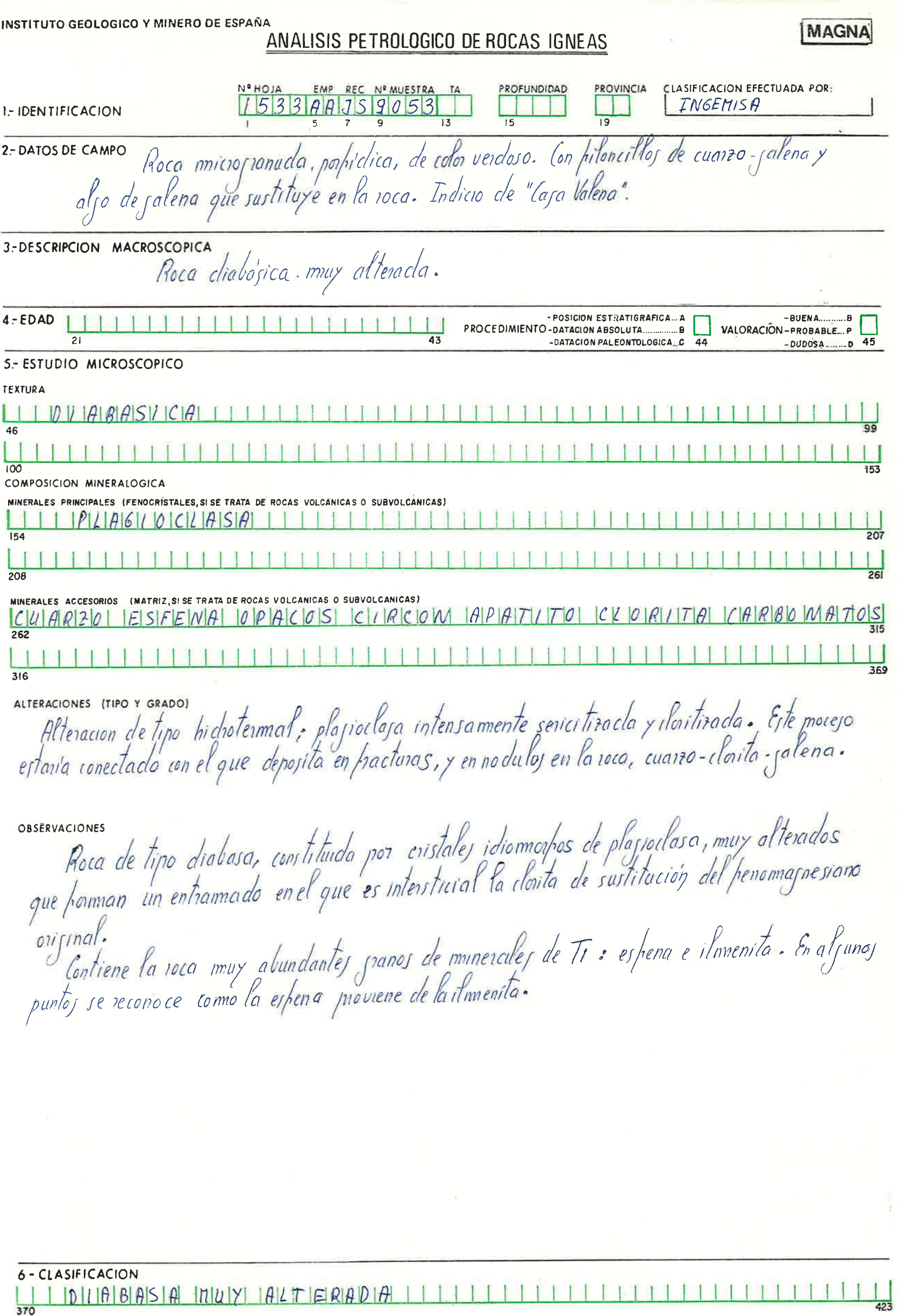

 $\boxed{1}$ 

 $\boxed{\phantom{1}}_{426}$ 

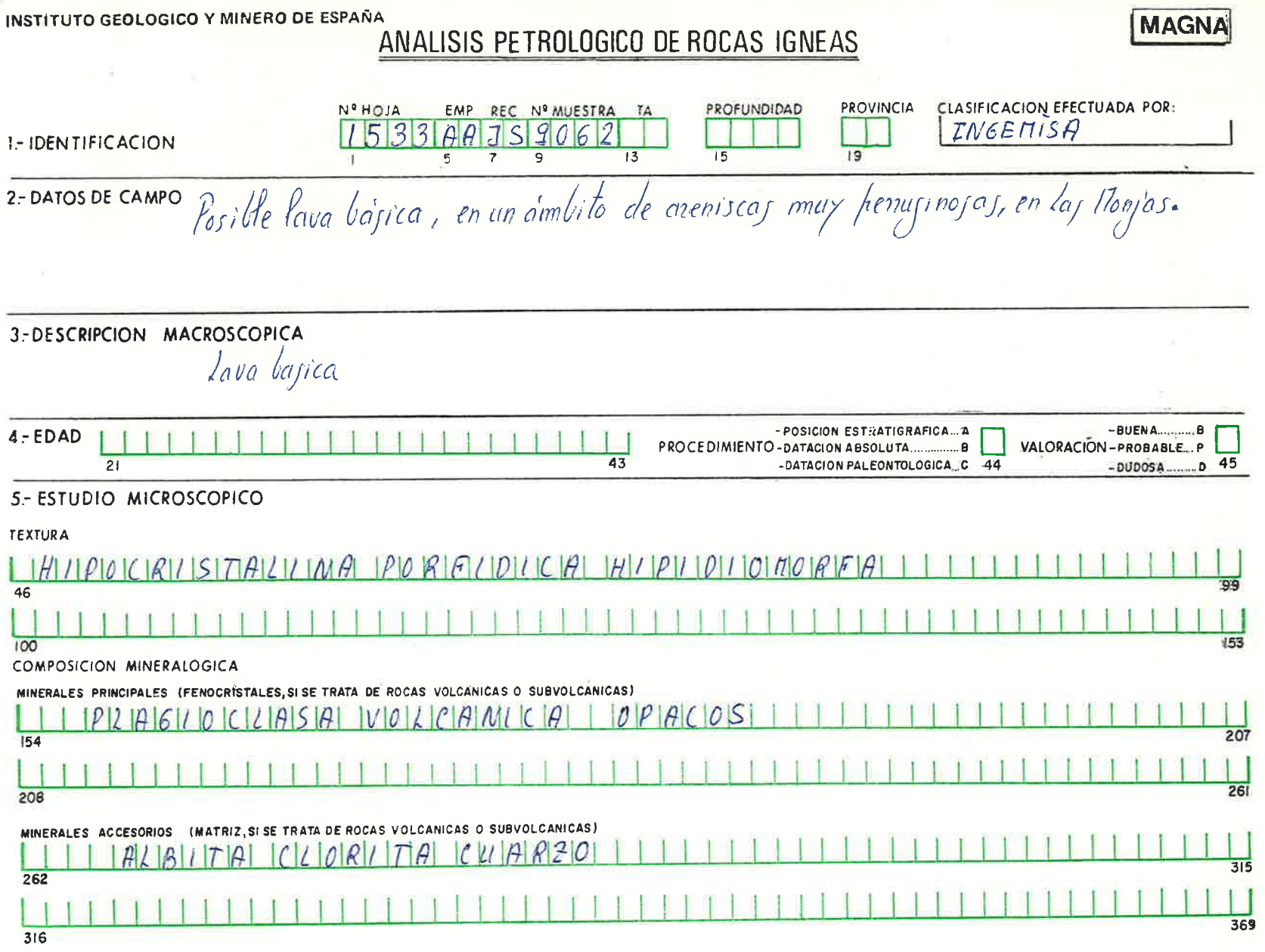

OBSÉRVACIONES

nciones<br>Poca volcánica, de caracter básico, constituída ensu miayos parte po placíodara y opacos.<br>La placíodara aparece como pequeños penocristales, muy alterados, y como micropenocristales<br>tipicannente volcanico), acicula

### 6 - CLASIFICACION  $|L|$ A $|V|$ A

 $BBBIBICIBIBIREICHIIFIICIBIDIBIIIII$ 

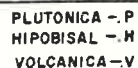

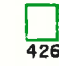

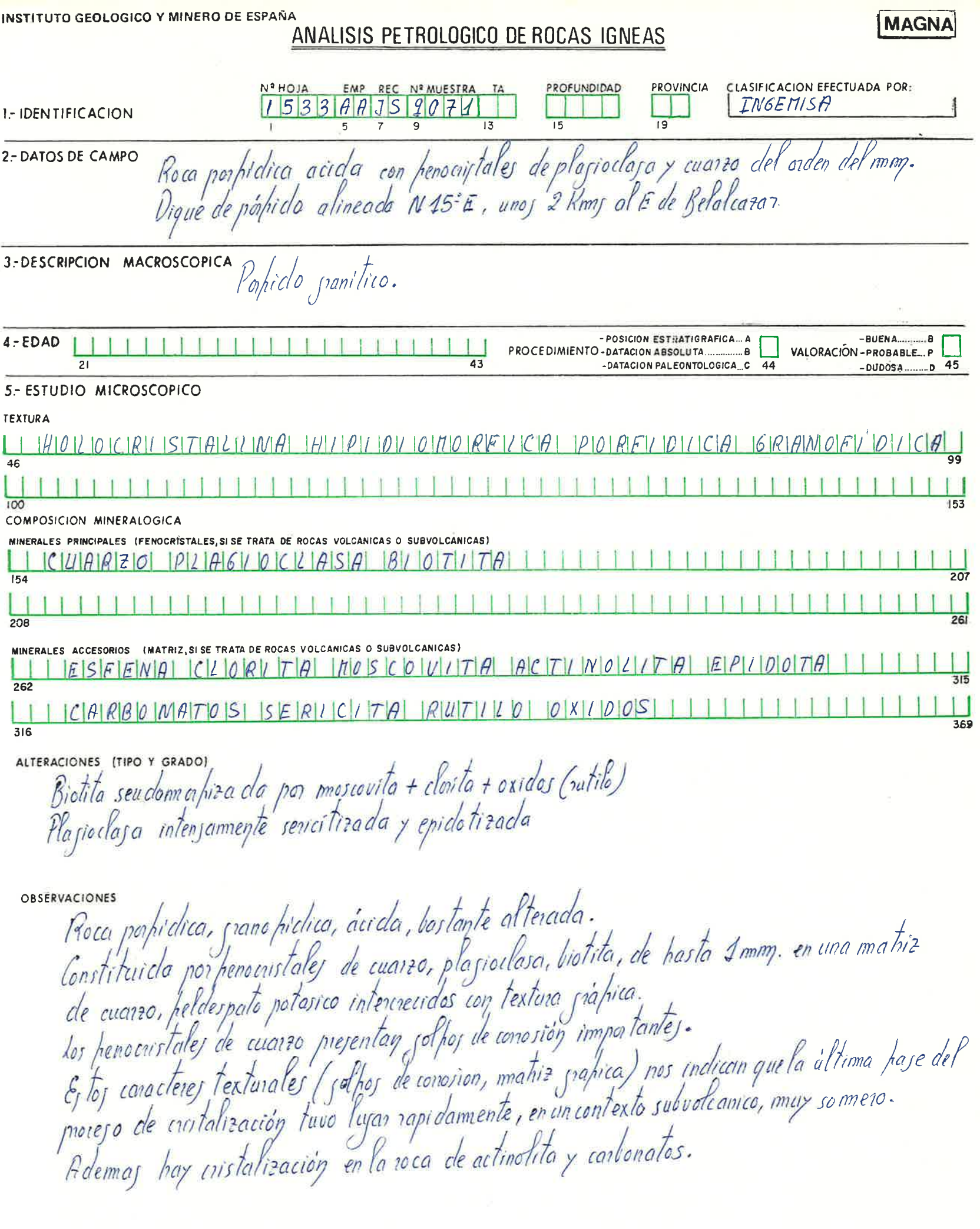

 $\boxed{\phantom{1}}_{425}$ 

 $\boxed{\phantom{1}}$ 

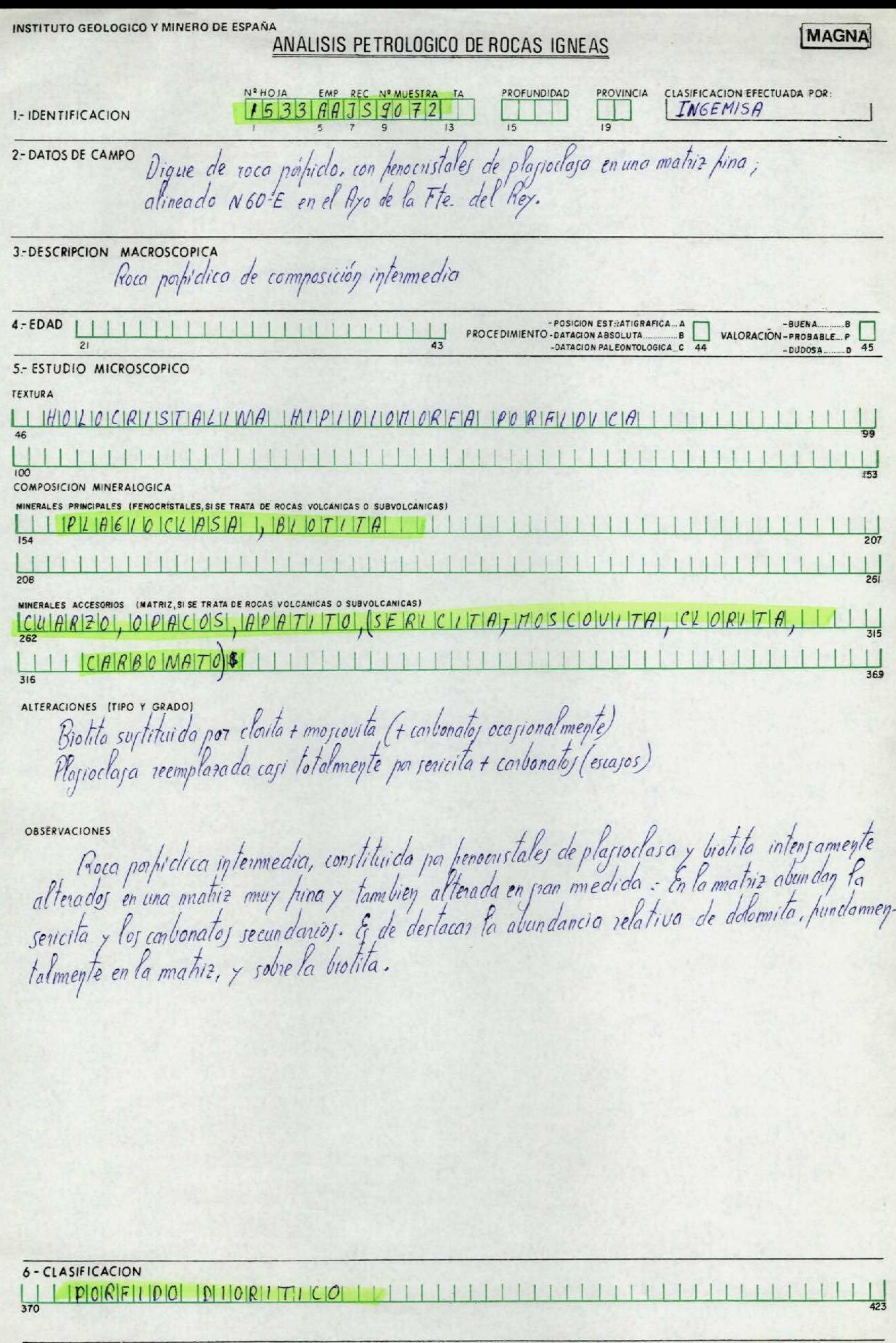

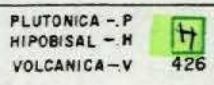

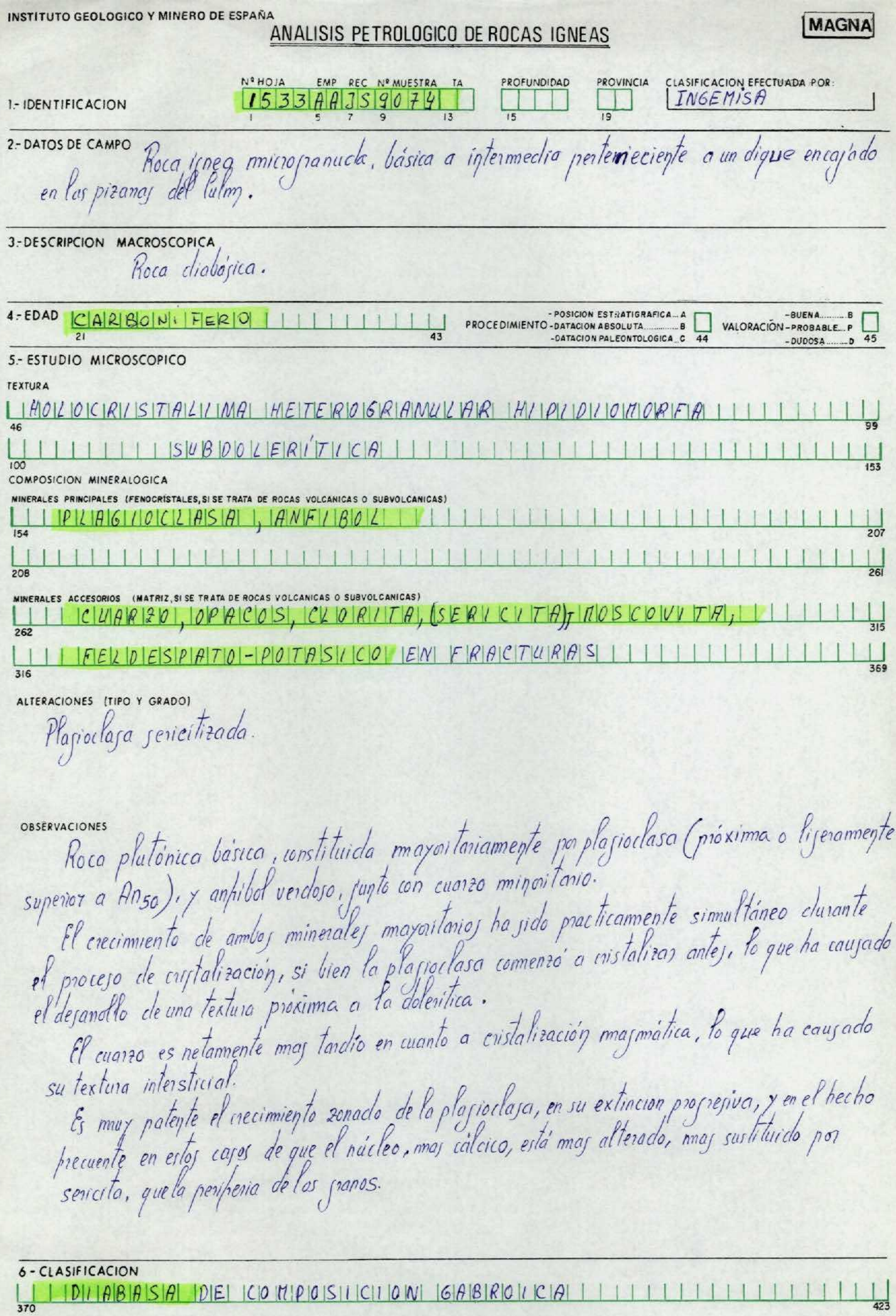

ANALISIS QUIMICO $\boxed{24}$ 

ANALISIS MODAL

 $\boxed{\phantom{1}}$ 

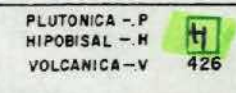

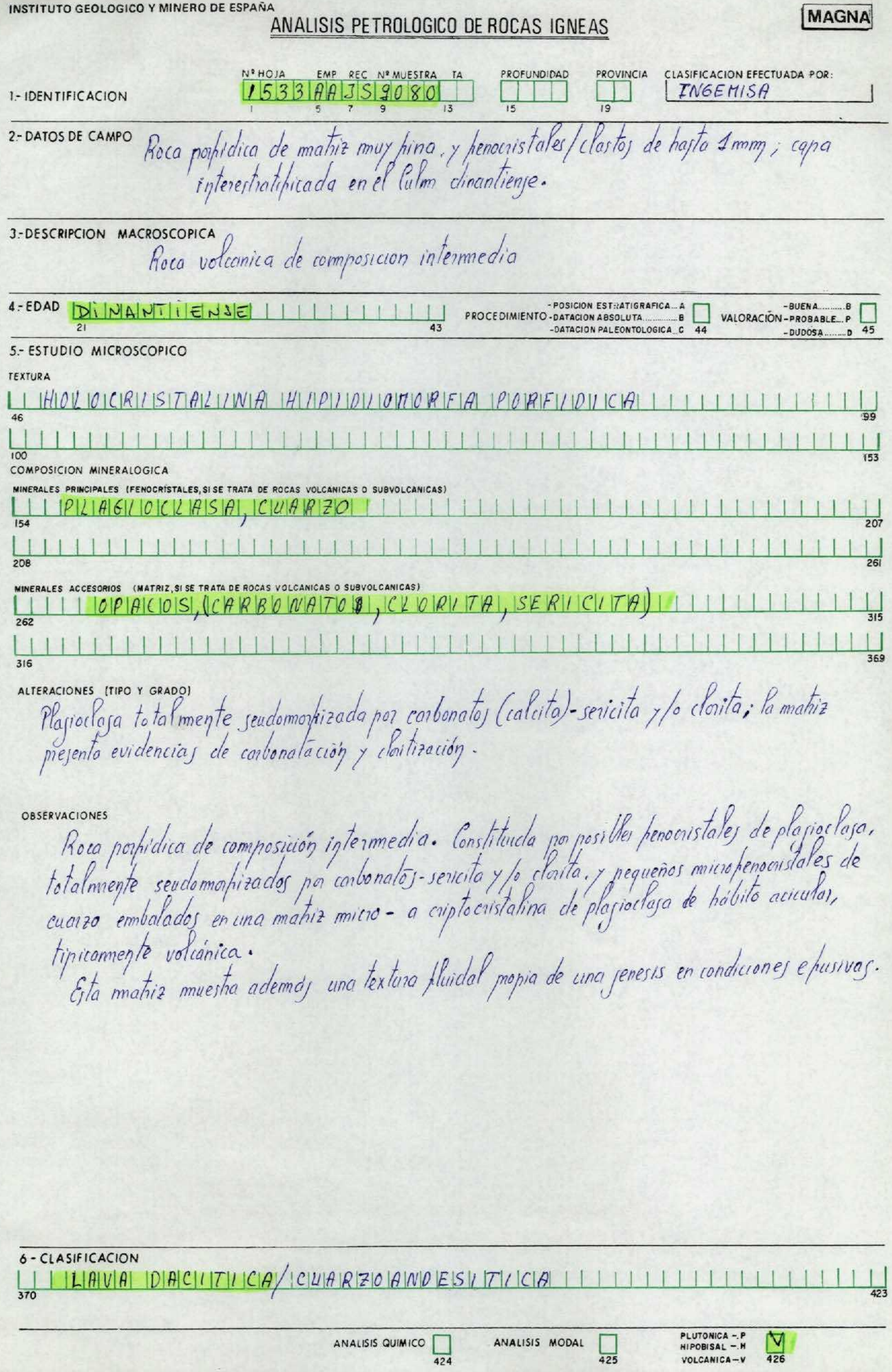

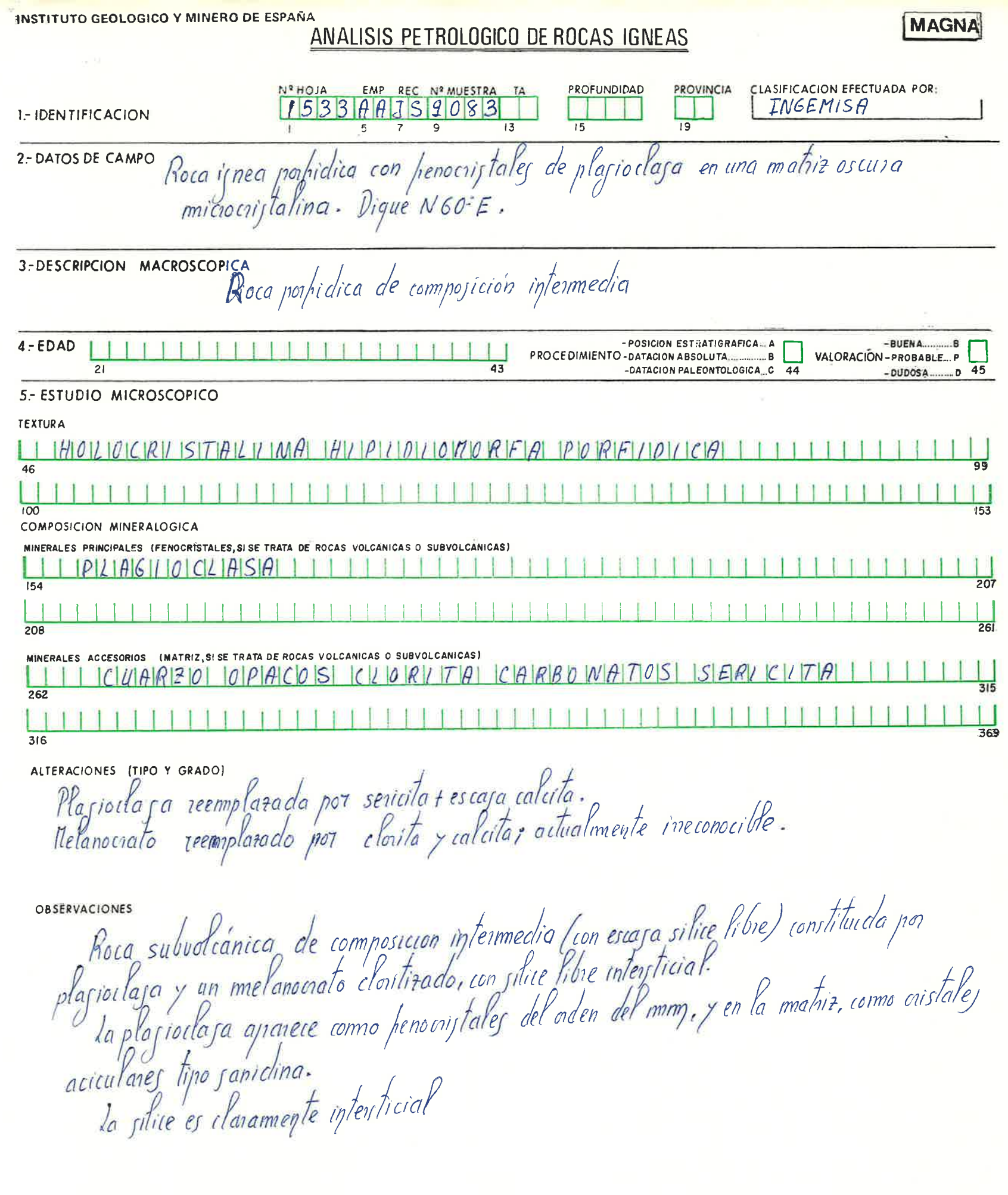

6 - CLASIFICACION 

T

 $\mathbf{I}$ 

 $\boxed{\phantom{1}}_{425}$ 

Ī

1

I

1

T Ť

Ŧ

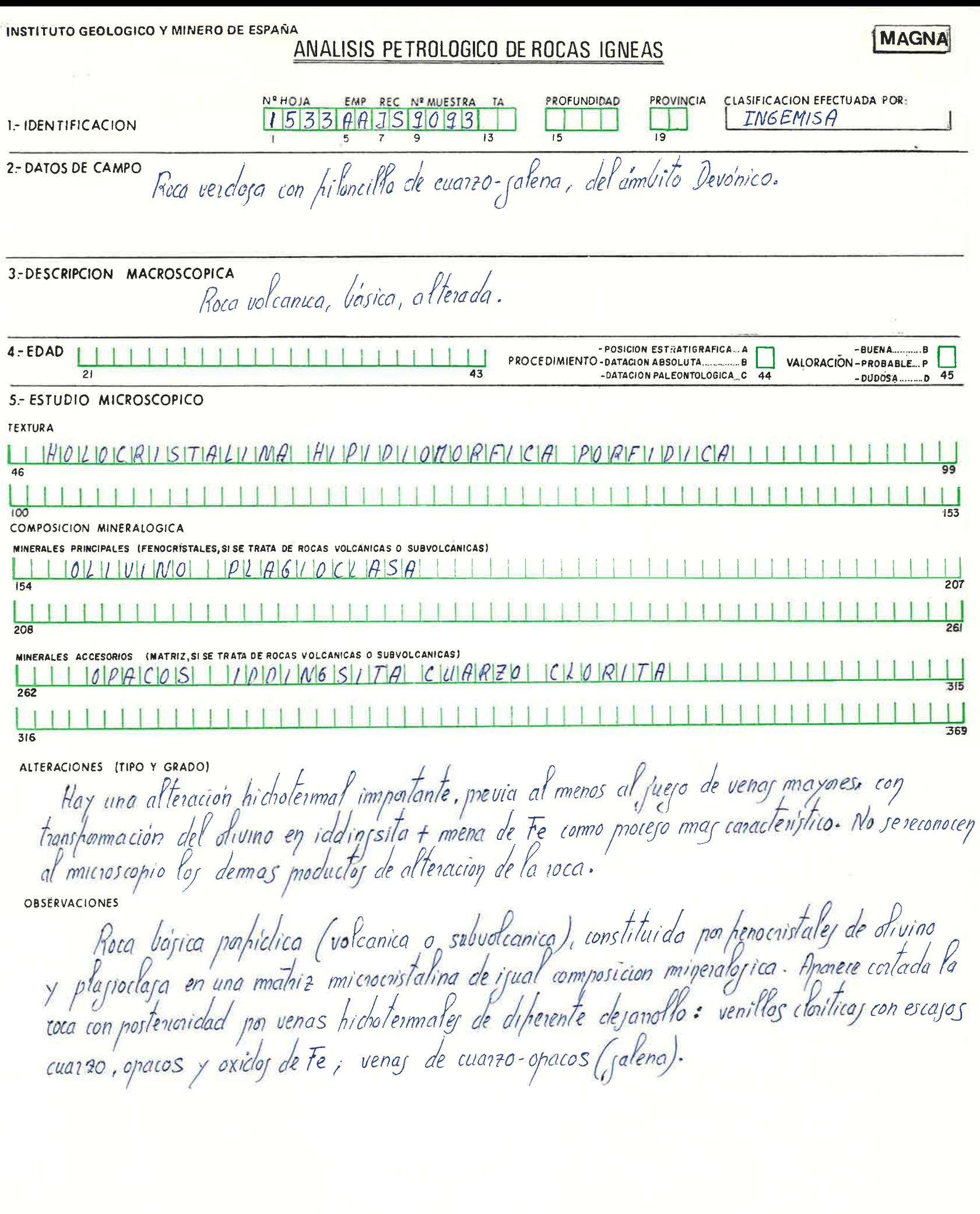

6 - CLASIFICACION

 $\mathbf{1}$  $\perp$ 370

 $\boxed{\phantom{1}}_{425}$ 

 $\boxed{\phantom{1}}$ 

 $\frac{1}{423}$ 

 $\mathbf I$ 

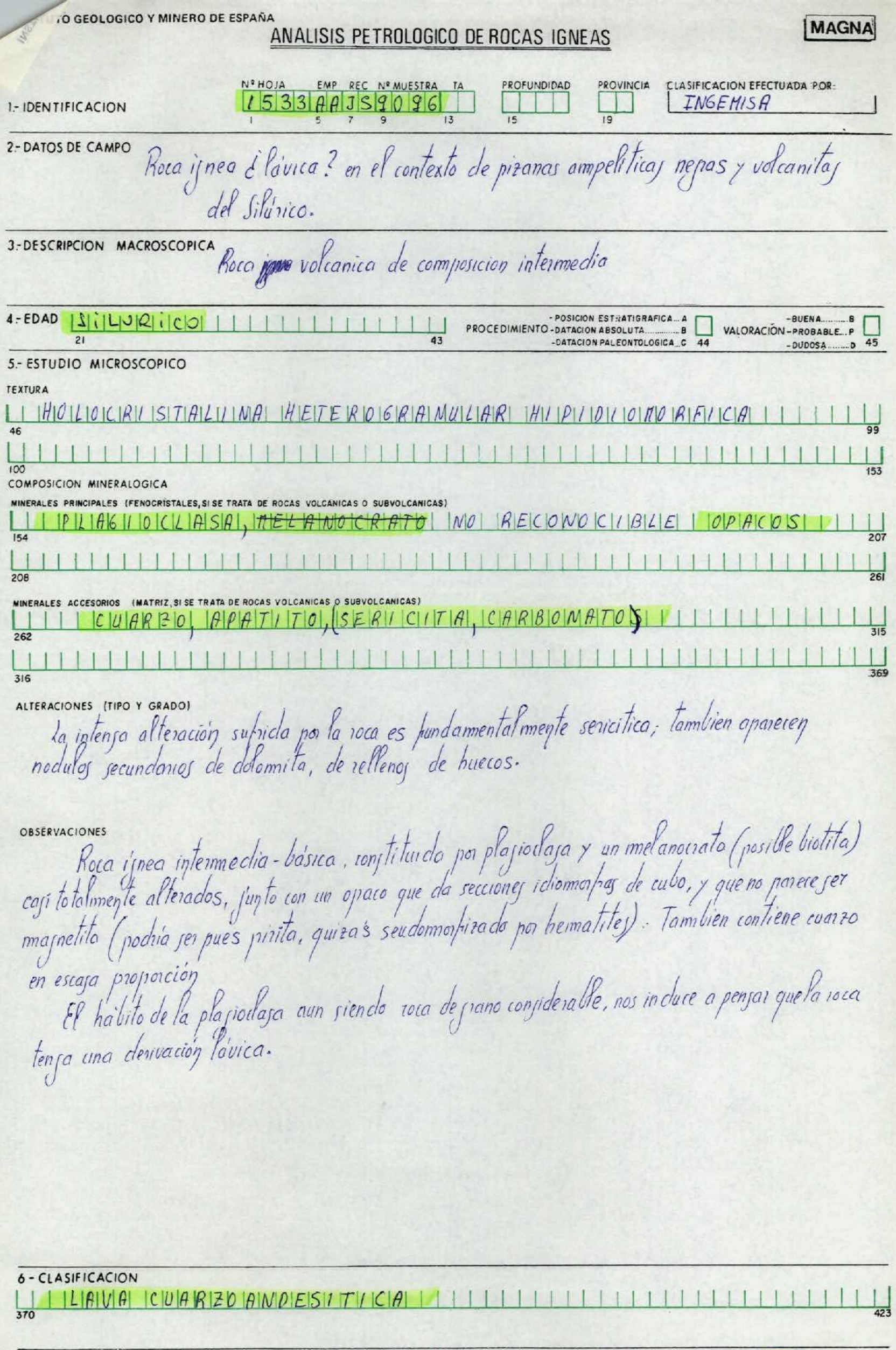

ANALISIS QUIMICO

ANALISIS MODAL

 $\boxed{\phantom{1}}$ 

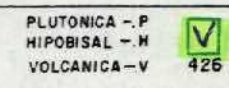

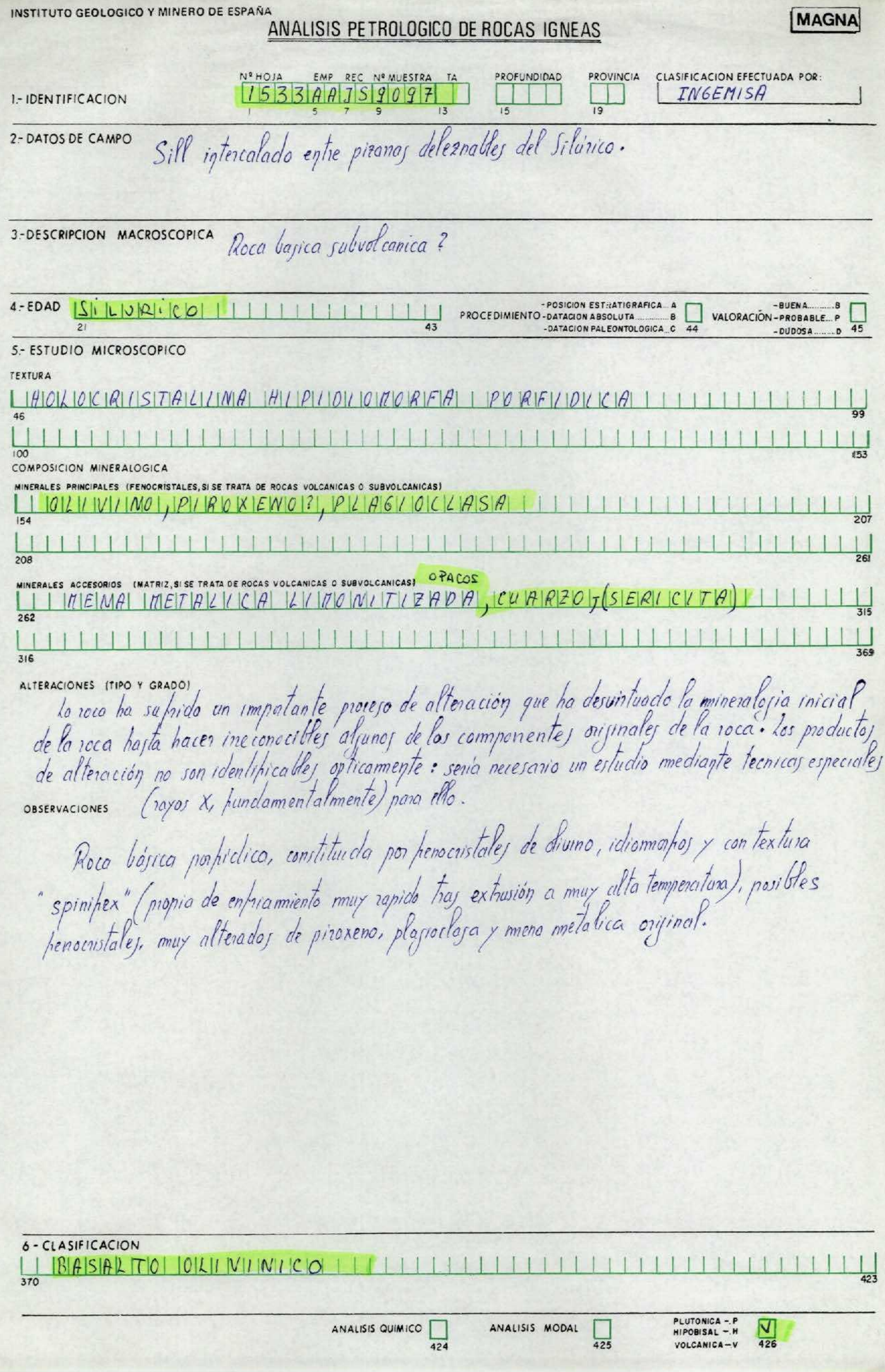

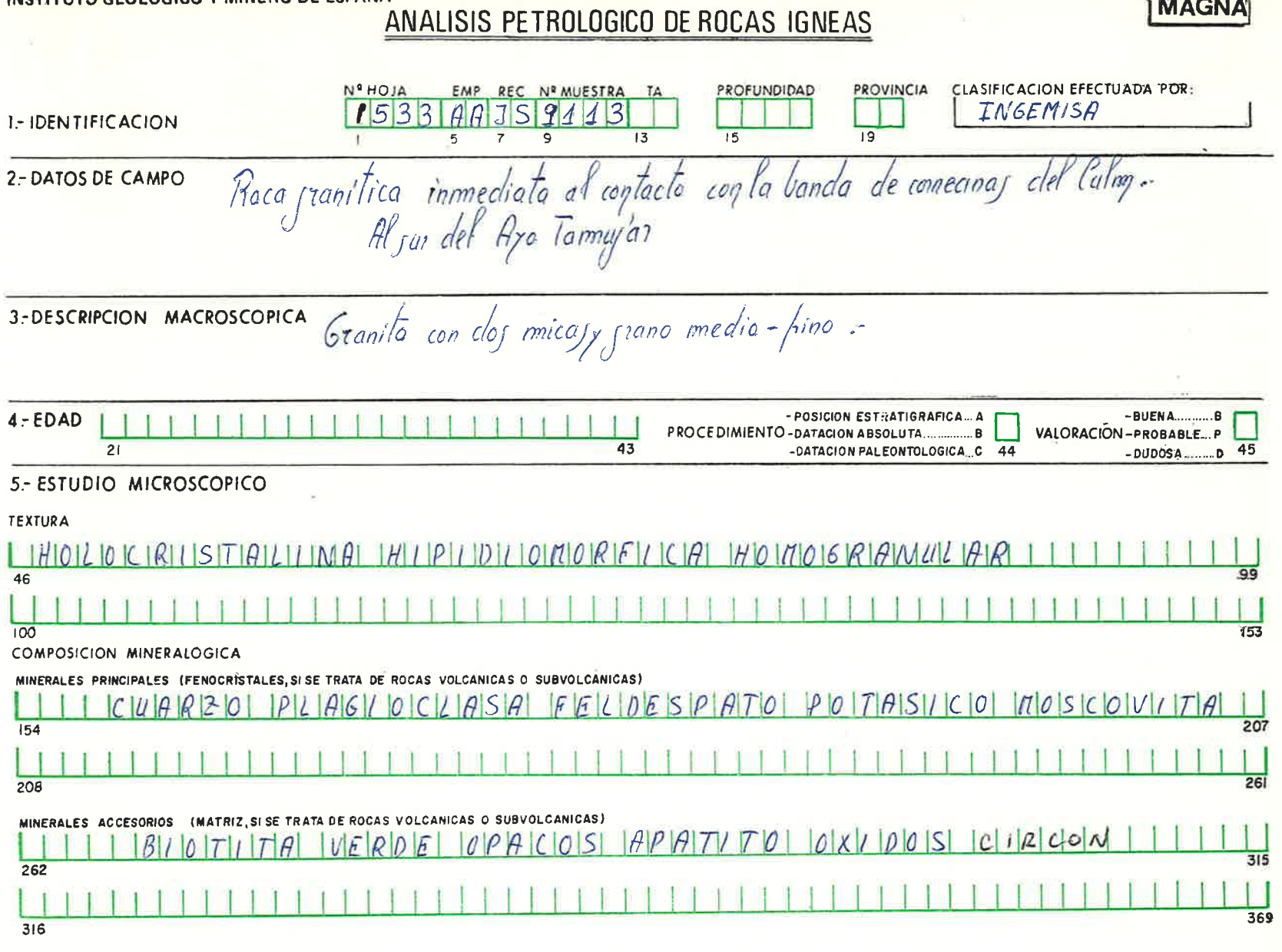

Roca panitica de pano medio, moscovitica y con escasa biotita verde. La secuencia penagenética<br>es la siguiente: plagioclasa -----<br>biotita moscovita heldespato K Ia última faje de cristalización se debio producir en condicionej de enfriamiento rápido, za<br>que je reconoce porogionej y sustitucionej parcialej (plajoclaja por cuarso, mosiovila por biotita) e inclujo<br>los franoj de cuarz  $Cua120$ 

CLASIFICACION OUIFTICOLCON BEOTHTA  $GRIHNI$ 

 $425$ 

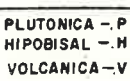

426

ALTERACIONES (TIPO Y GRADO)

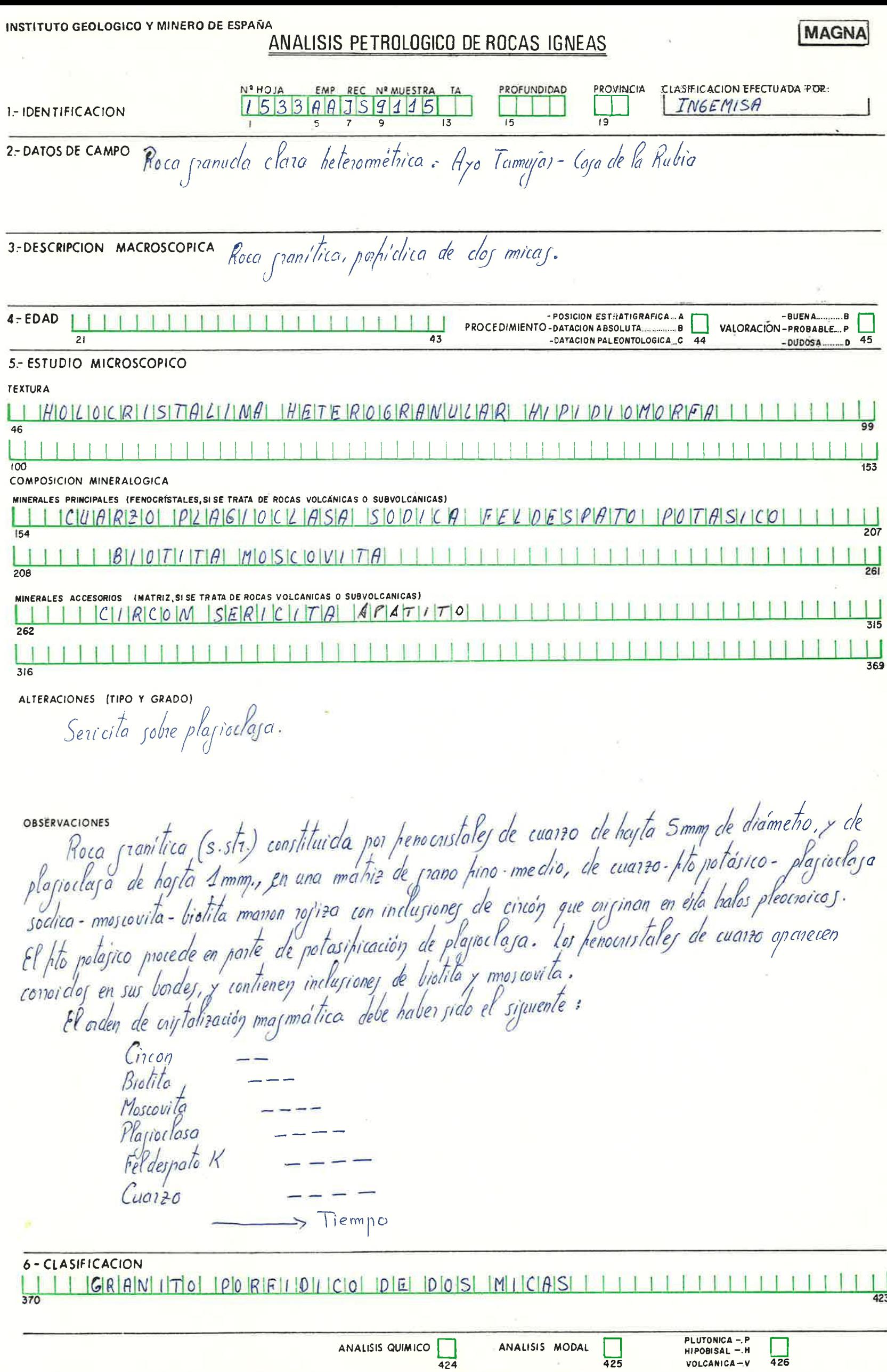

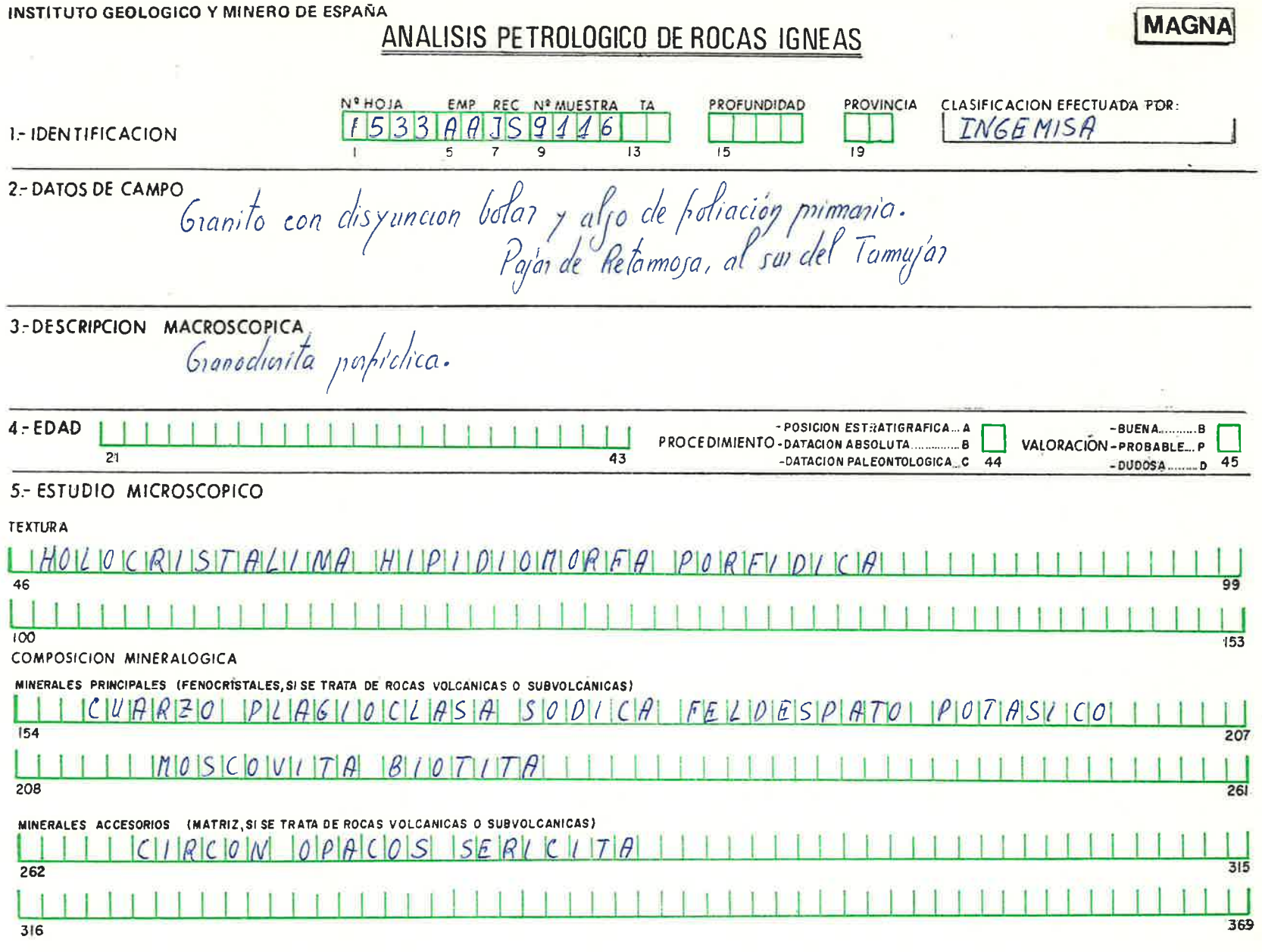

Soservaciones<br>Plajiotlaja (sant<sup>i</sup>lica (s. f.) porpidica constituida por una matriz de jamo medio, de cuarzo - hto potójico-<br>fitoj fenocojitalej induzen peciliticamente a otroj cristalej menorej de todoj loj componentej de Biotita Mos covita Plasioclasa<br>Fenocustales de pls. Cuarzo No obstante las candiciones de cristalización no debieron ser de equitibio ya quese reconocen Fto K CLASIFICACIÓN  $6$  $R$  $R$  $N$  $R$ I $T$  $R$  $810717100$ 

 $425$ 

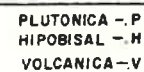

 $426$ 

INSTITUTO GEOLOGICO Y MINERO DE ESPAÑA

ANALISIS PETROLOGICO DE ROCAS IGNEAS

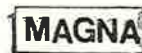

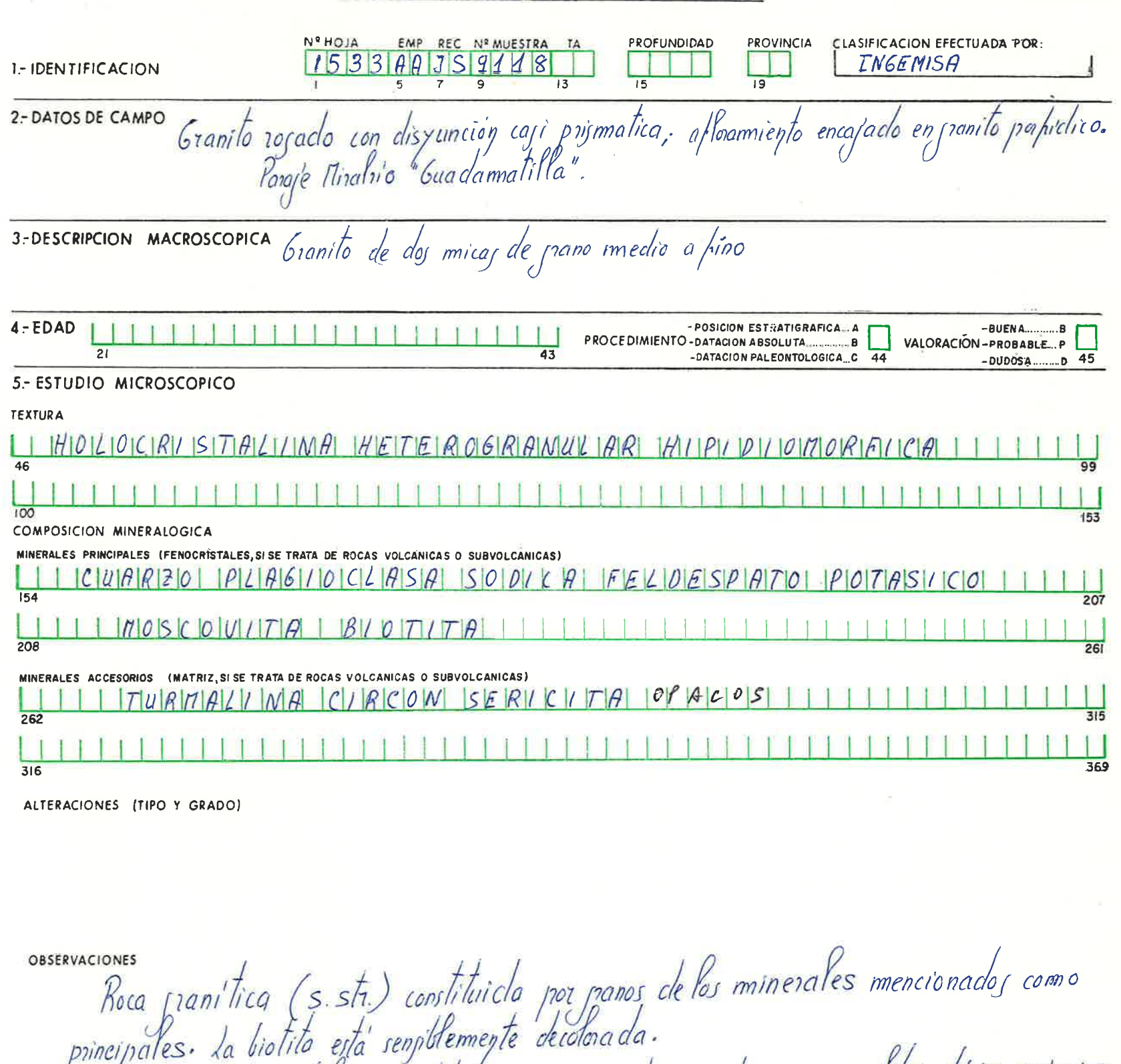

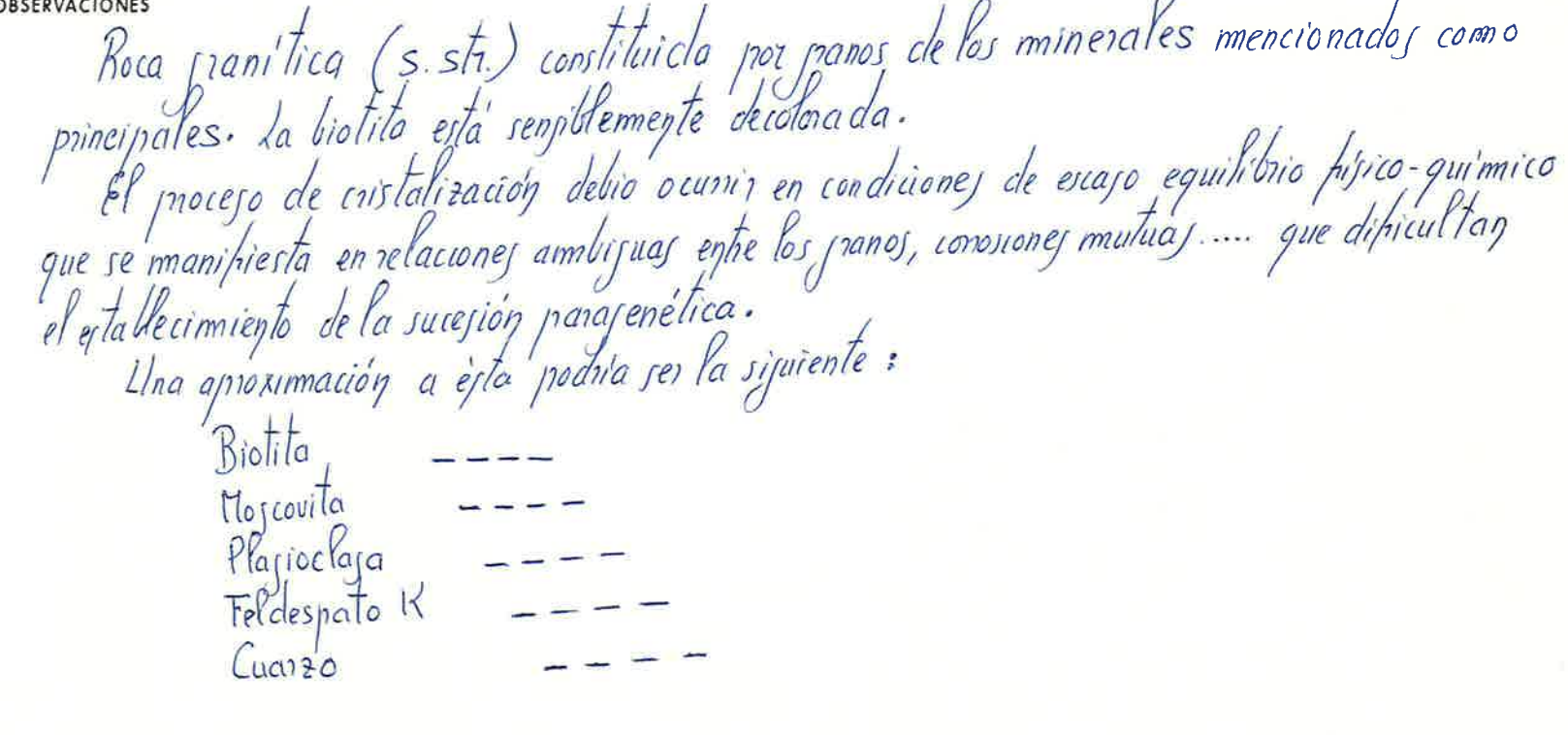

6 - CLASIFICACIÓN

<u> IGRIAMITTOI IDEI IDIOISI IMICIAISI IIIIIIII</u>  $\perp$ л T T. -f 4 ч I 1 л  $423$ 370

 $\prod_{425}$ 

 $\begin{array}{c} \hline \ \hline \end{array}$ 

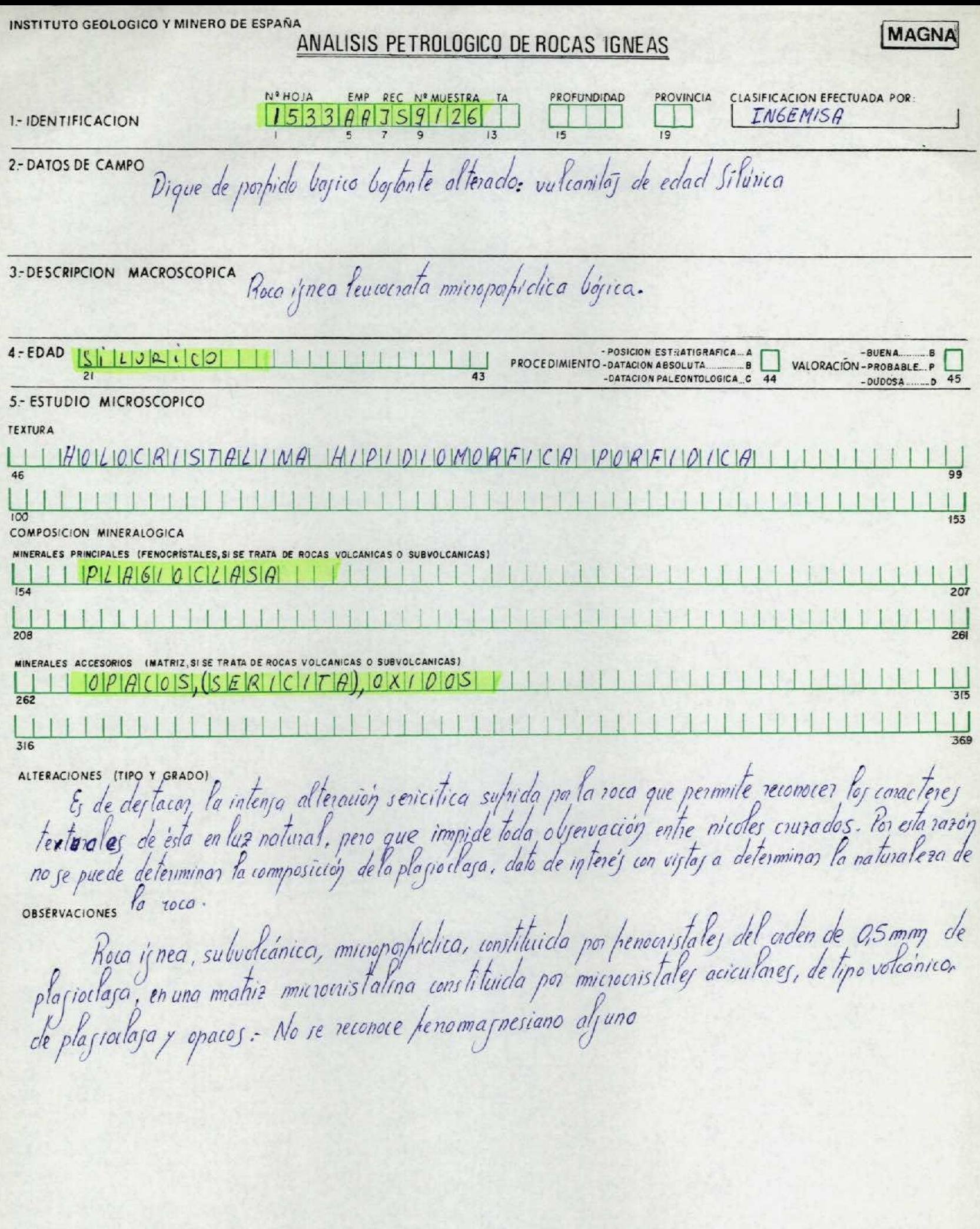

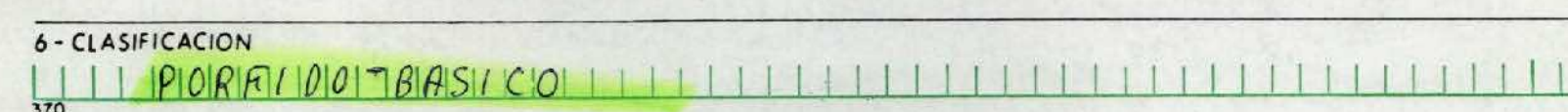

 $\boxed{\phantom{1}}$ 

 $\begin{array}{c|c} \hline \hline \end{array}$ 

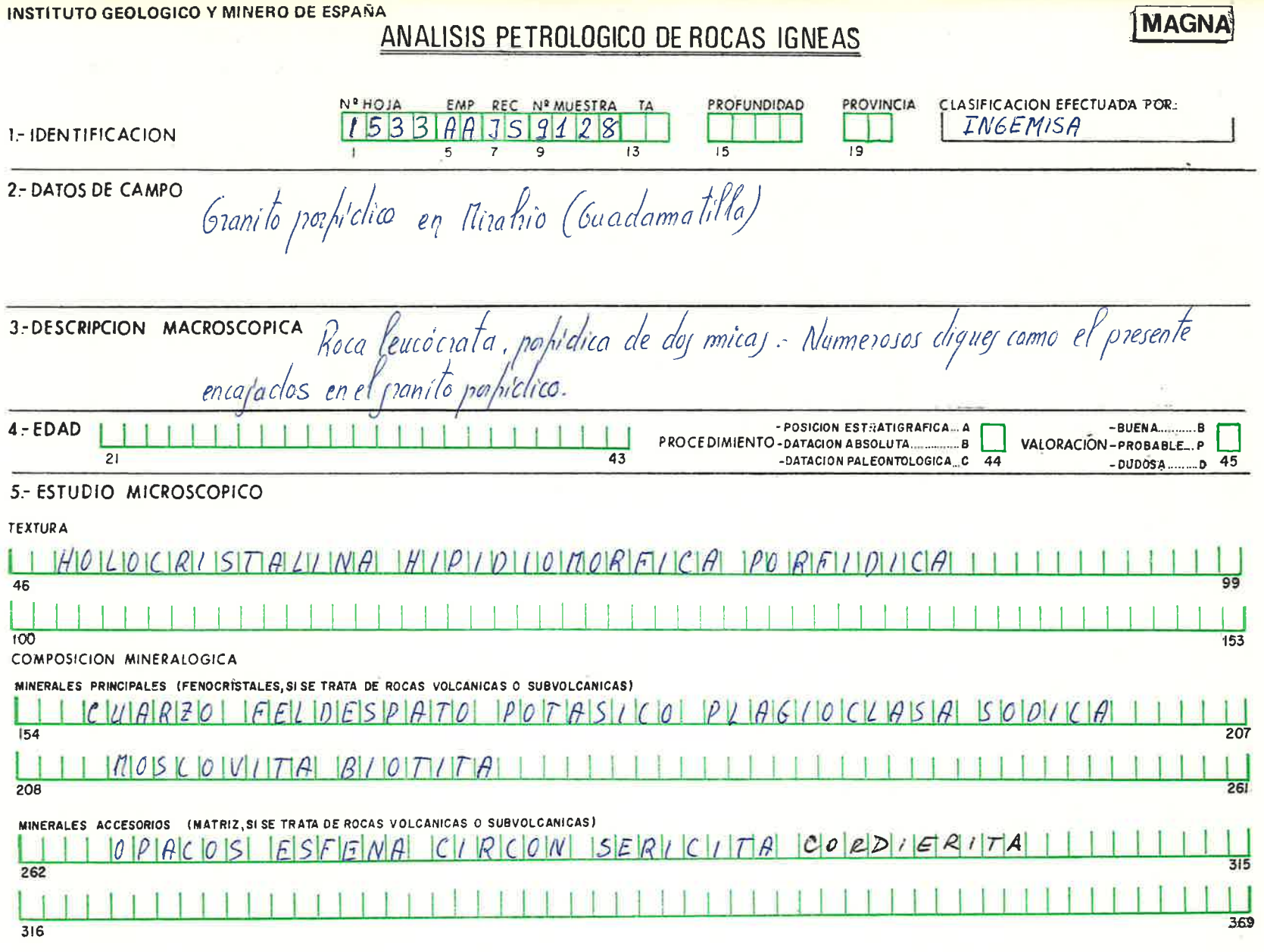

**OBSERVACIONES** 

SERVACIONES<br>Porta frantista (5. str.) constituída por fenoristalej de cuarzo de hajta 8-40 mm de<br>Portugal en una matriz de franco medio de cuarzo, peldespato potosico-plazioclaja sodica<br>mojcovita - biotila. La plazioclaja los relaciones parageneticas entrelos minerales no son claras ya que el proceso de cristalización<br>magmática debio courrir en condiciones de ercaso equilíbrio filsico-químico, que se traducen en<br>relaciones mutuas complejas,

6 - CLASIFICACION  $GRAN$ 

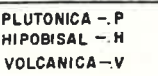

MAGNA

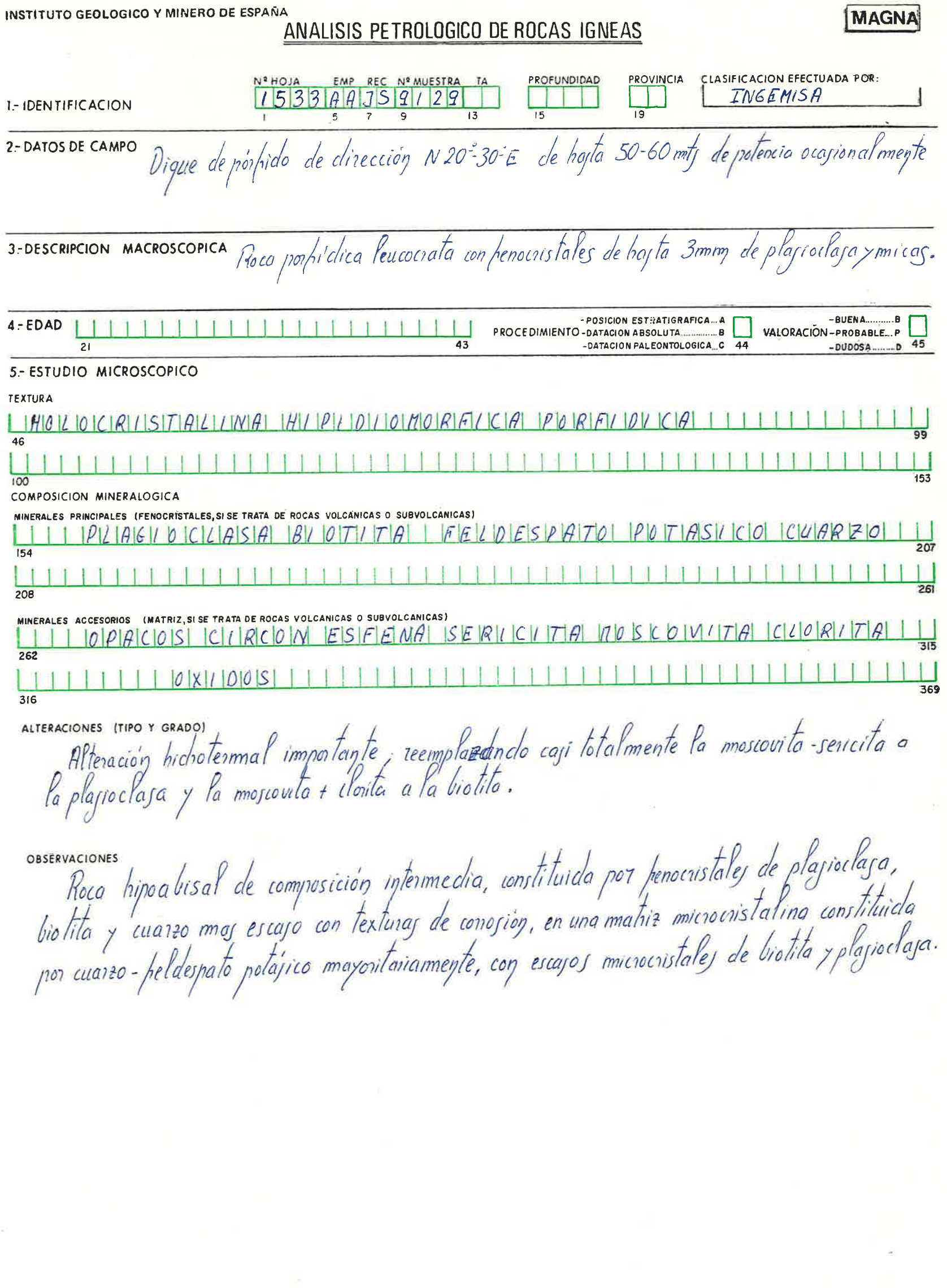

6 - CLASIFICACION PORFIDO CUBRZOMONZOMÍTICO IIIIII T

370

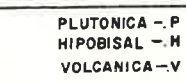

ï

I

 $\boxed{\phantom{1}}_{426}$ 

 $rac{1}{423}$ 

 $+1$ 

 $\boxed{\phantom{1}}_{425}$ 

1

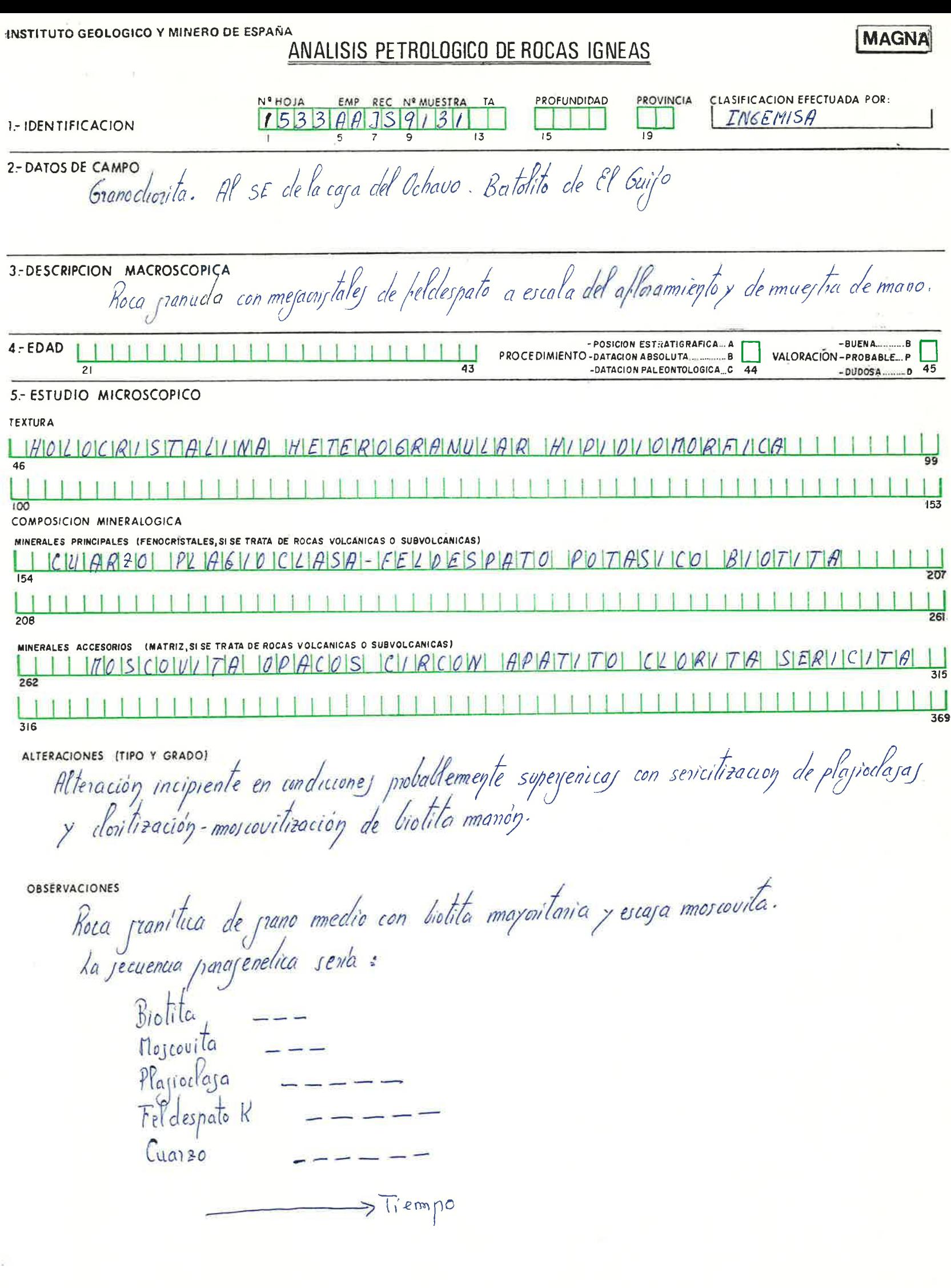

6 - CLASIFICACIÓN 1168811170 BIOTICO COM 005 COVITALLI  $\mathbf{1}$ T 1  $\mathbf{I}$ 1 Л

 $\boxed{\phantom{1}}_{425}$ 

 $\boxed{\phantom{1}}$ 

 $\frac{1}{423}$ 

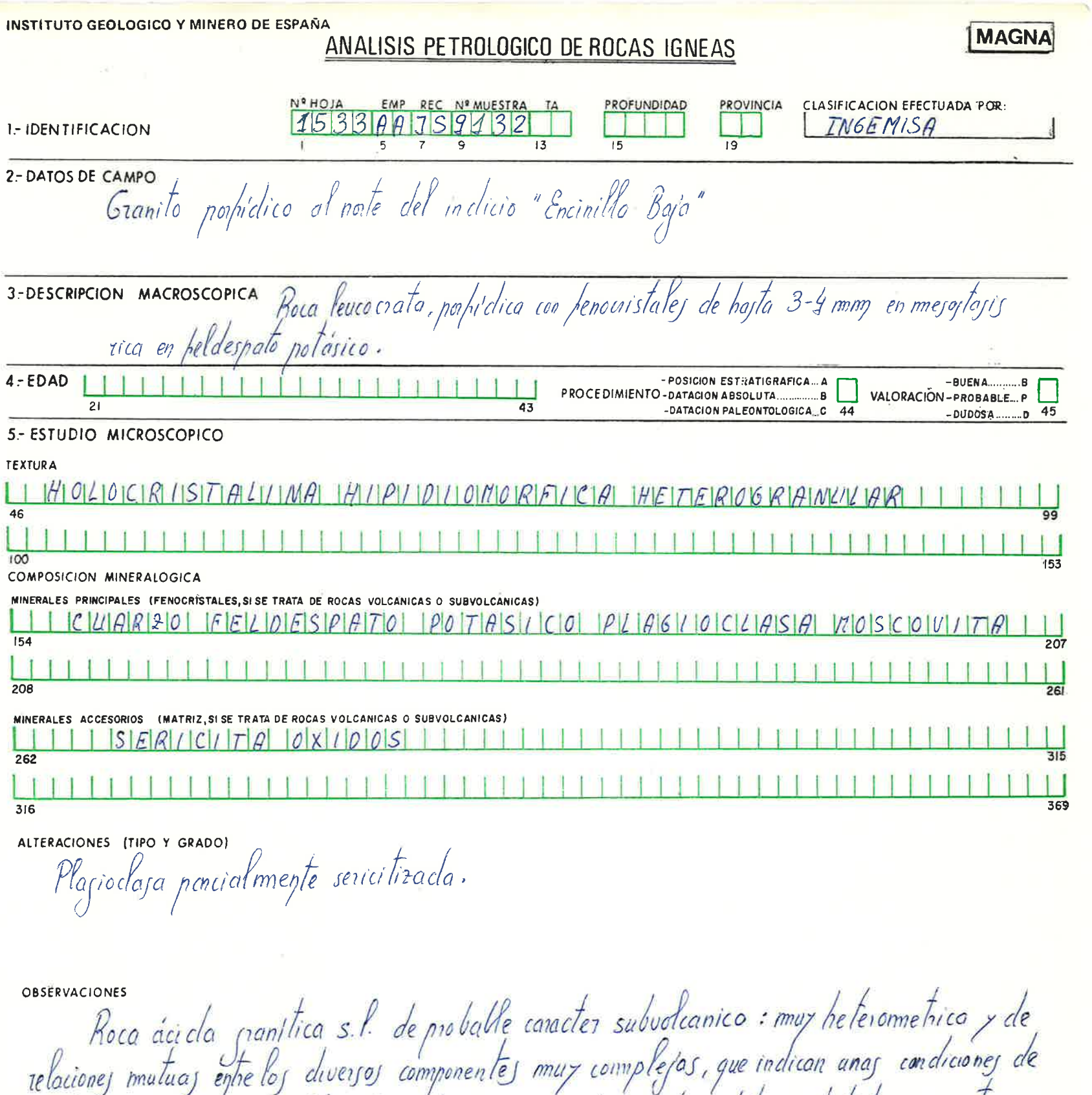

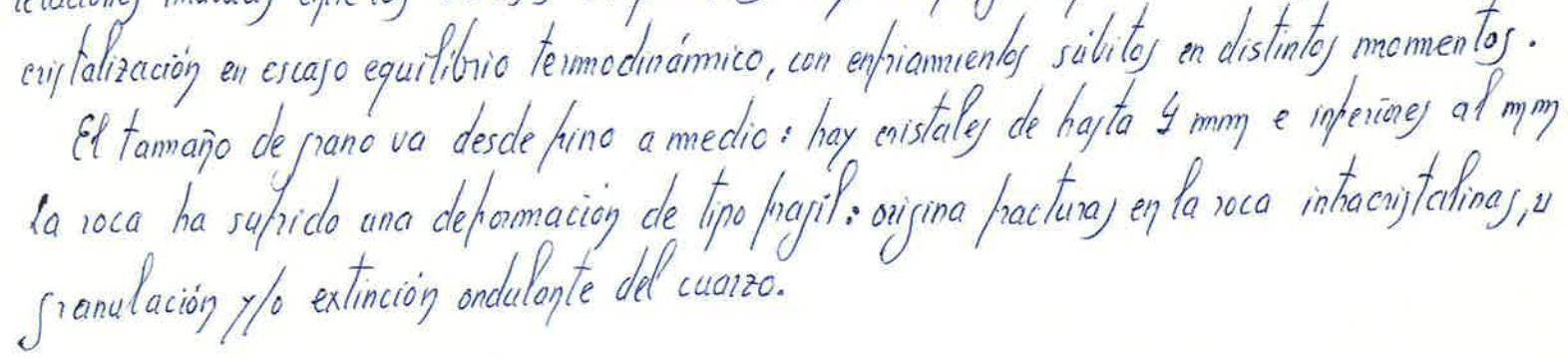

 $\boxed{\phantom{1}}_{425}$ 

 $\overline{1}$  $\mathbf{1}$ 4 Τ  $\mathbf{I}$  $\mathbf{1}$  $\mathbf{1}$ 

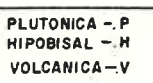

 $\overline{1}$ 

 $\mathcal{A}$ 

 $\boxed{\phantom{1}}_{426}$ 

 $\begin{array}{c} \hline \end{array}$ <br>423

 $\mathbf{1}$ 1

 $\overline{\phantom{a}}$ 

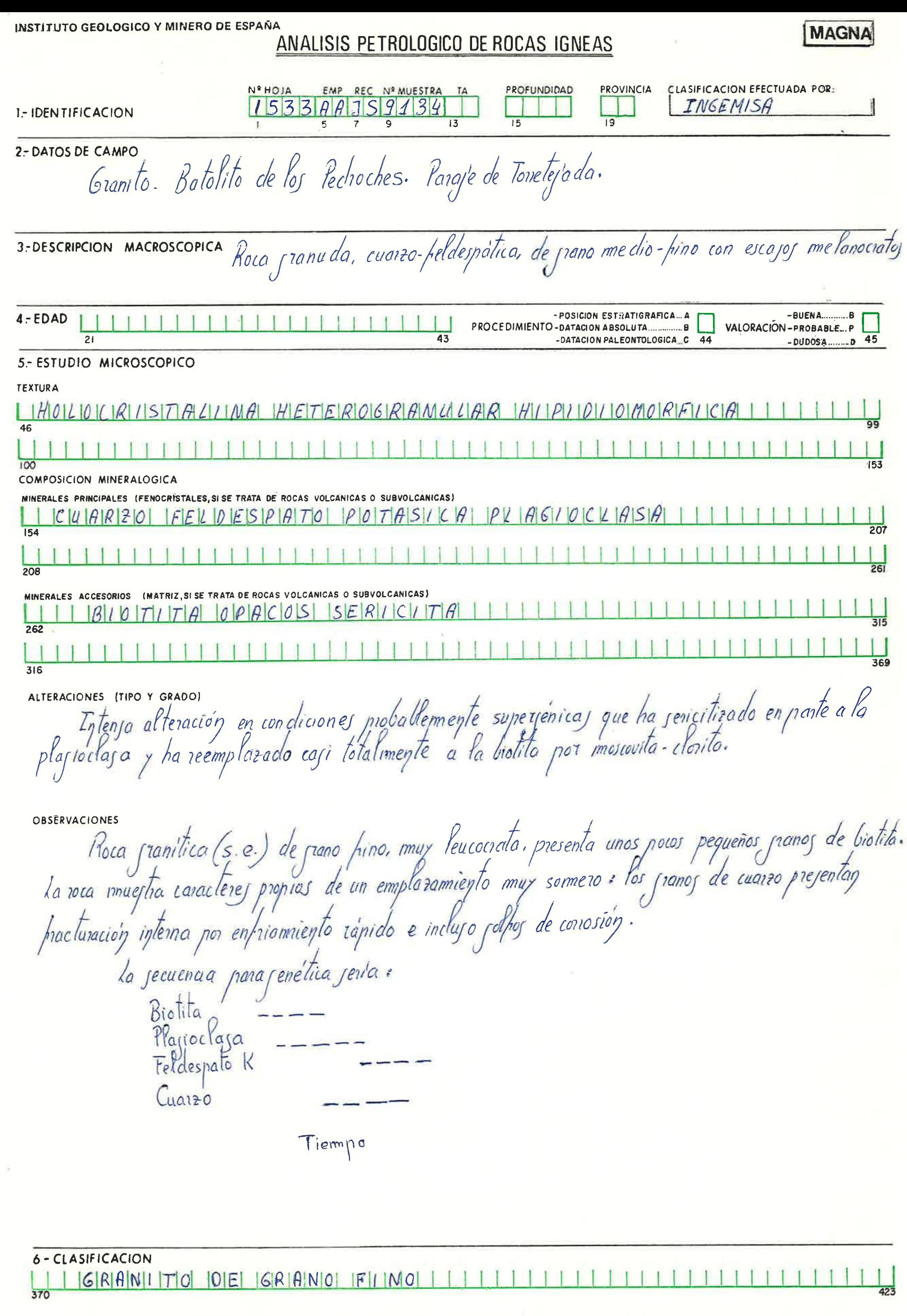

 $\boxed{\phantom{1}}$ 

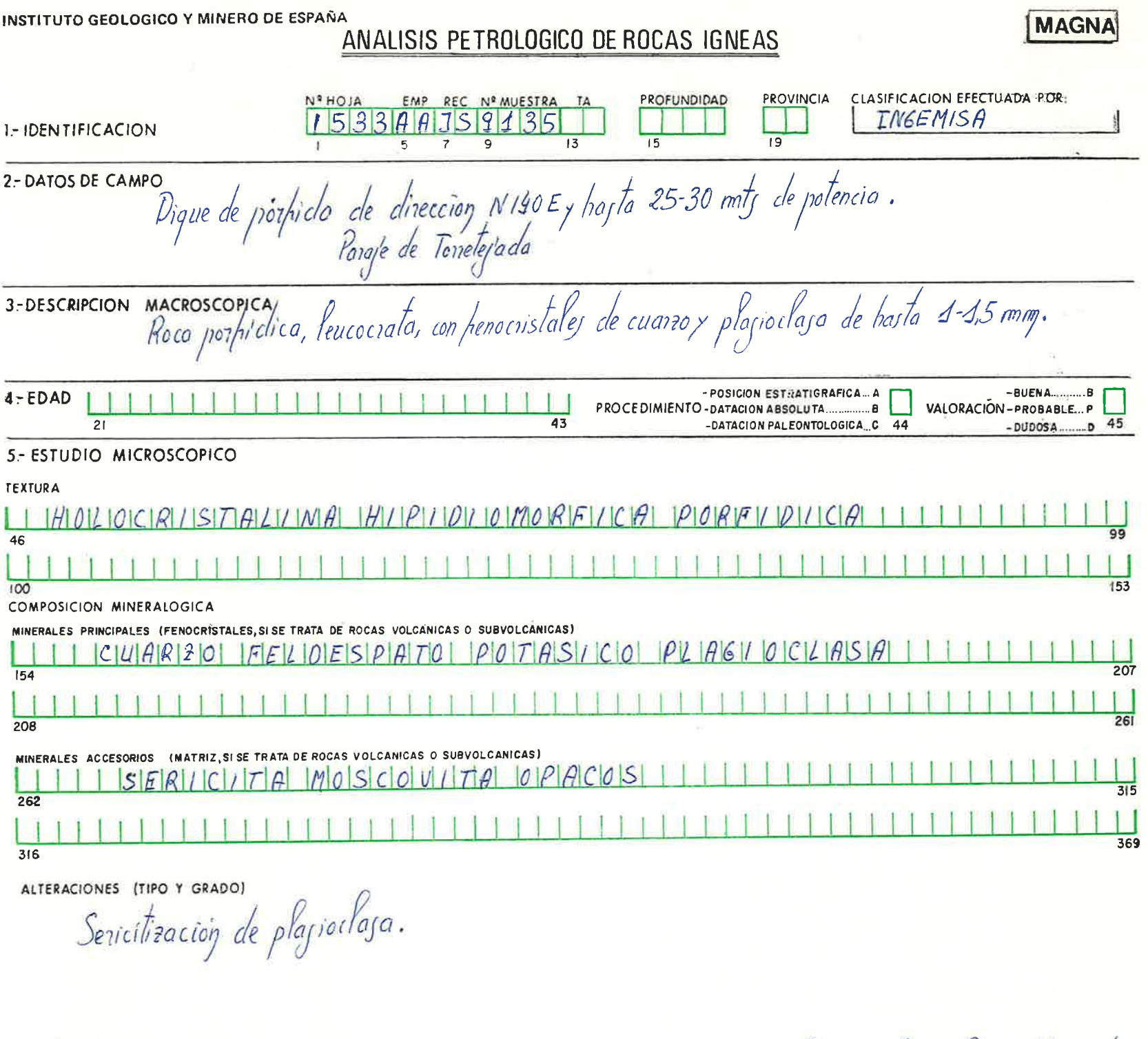

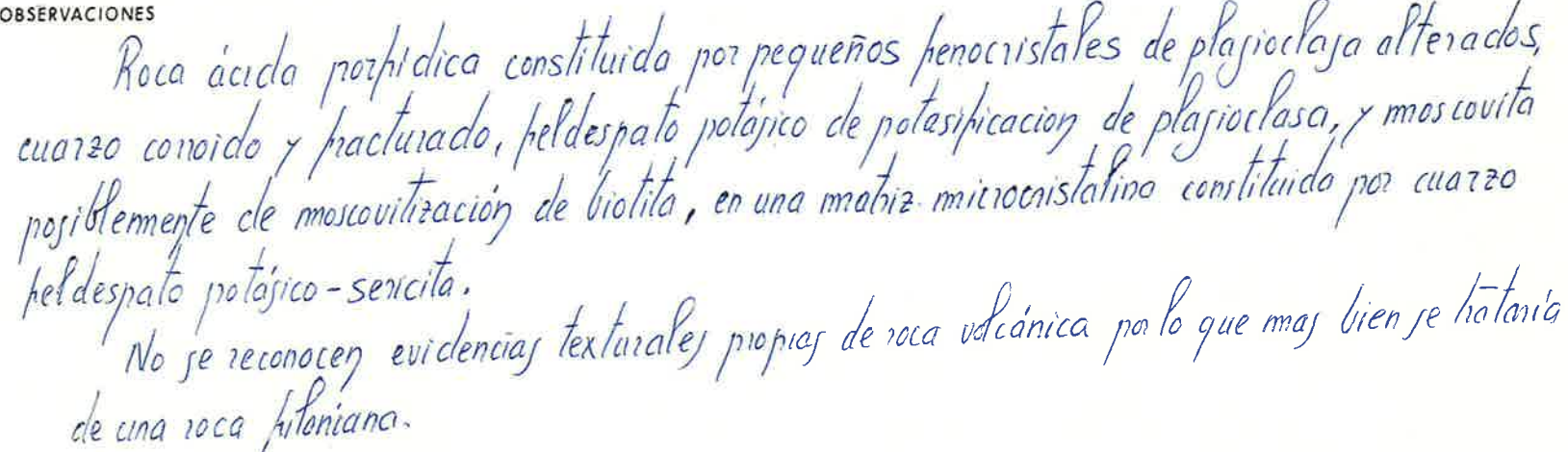

370

J.

J.

Ť  $\mathbf{I}$ 

Т

 $111$ 

 $1111$ 

 $\blacksquare$ T Ť  $\mathbf{I}$ 

 $\boxed{\phantom{1}}_{425}$ 

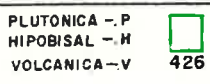

 $\mathbf{I}$ 

 $423$ 

 $\mathbf{f}$ Ĩ Ť Ï Ť  $\mathbf{I}$ 

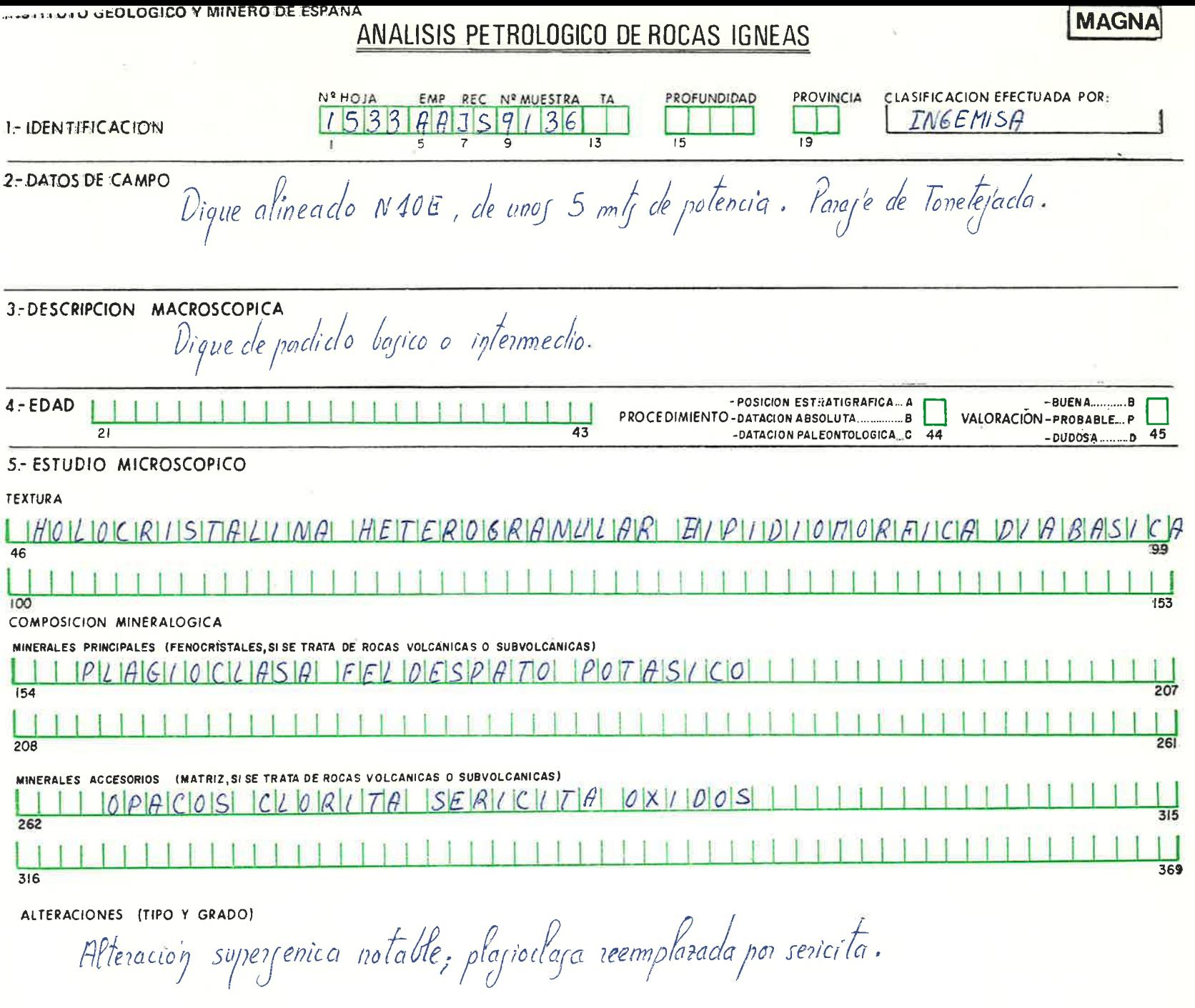

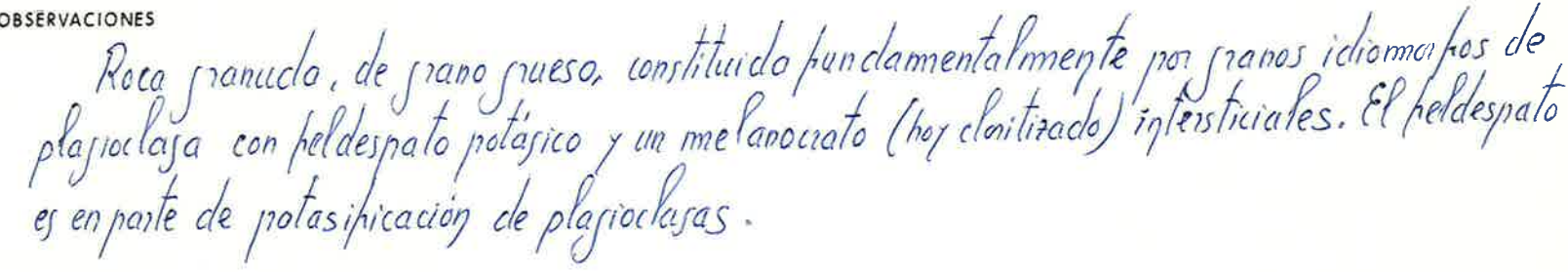

6 - CLASIFICACION <u> | PORFIDO | MONZODI DRITICO | | | |</u> Ĥ  $rac{1}{370}$ 

 $\overline{\phantom{a}}$ Ī

T

f

 $\boxed{\phantom{1}}_{425}$ 

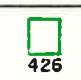

Ī

423

ł

![](_page_40_Picture_127.jpeg)

n is

46  $\mathbf{1}$  $100$ 

 $\begin{array}{c|c} \hline \quad \quad & \quad \quad \\ \hline 262 \\ \hline \end{array}$ 

 $\Box$  $316$ 

![](_page_40_Picture_128.jpeg)

6 - CLASIFICACION  $\frac{1}{370}$ <u>| GRAMITO BIOTITICO | | |</u>

 $\mathbf{1}$ 

 $\overline{1}$ 

 $\overline{\phantom{a}}$ 

 $\boxed{\phantom{1}}_{425}$ 

 $\overline{\phantom{a}}$ 

 $\mathbf{1}$ 

 $\mathcal{A}=\left\{ \begin{array}{cc} 1 & 0 \\ 0 & 1 \end{array} \right\}$ 

 $\mathbf{I}$ 

 $\overline{\phantom{a}}$ 

 $\overline{1}$ 

![](_page_40_Picture_5.jpeg)

 $\mathbf{I}$  $\mathbf{I}$  $\mathbf{1}$ 

 $426$ 

 $423$ 

![](_page_41_Picture_40.jpeg)

6-CLASIFICACION<br>|| PORFILIDIOI DILIORILITILICIOI-IMIONIZIOIDI[IORI||TILICIOI | | | | | Ť f.  $\mathbf{I}$  $\mathbf{I}$  $\mathbf{L}$  $\mathbf{1}$  $\mathbf{I}$ Ï

PLUTONICA ~. P<br>HIPOBISAL ~. H<br>VOLCANICA ~. V

 $\Box$ 425

 $\boxed{\phantom{1}}$ 

 $\begin{array}{c} \hline \end{array}$ 

![](_page_42_Picture_49.jpeg)

6 - CLASIFICACION <u> 1 PORFIDO 6RANITIO CO 111</u> ËT. 370

 $11$ 

 $11111$ 

 $\boxed{\phantom{1}}_{425}$ 

 $\mathbf{I}$ 

 $\mathbf{I}$  $1<sup>1</sup>$ 

111111111

**THEFFICIAL** 

 $\boxed{\phantom{1}}$ 

 $\begin{array}{c} \hline \end{array}$ <br>423

![](_page_43_Picture_1.jpeg)

FIN

 $\overline{3}$ 

 $\overline{a}$ 

![](_page_44_Picture_63.jpeg)

sservaciones<br>Euarzo (e<sub>l</sub>toj doj ultimoj, con notablej texturoj de conosión) y biotilo manón, en una ma*bia microsoriza*<br>talina de cuarzo-heldespato patajico, con jericita-moscovita probablemente maj tardia.<br>Higin<sup>ko</sup>rista **OBSERVACIONES** 

424

 $|GIR|$ AMI $|T|$ IC

425

 $\frac{1}{426}$ 

![](_page_45_Picture_9.jpeg)

![](_page_46_Picture_1.jpeg)

![](_page_47_Picture_25.jpeg)

ANALISIS QUIMICO $\Box$ 424

PLUTONICA -. P<br>HIPOBISAL -. H<br>VOLCANICA -. V

 $\boxed{\phantom{1}}_{425}$ 

ANALISIS MODAL

 $\sqrt{\frac{1}{426}}$ 

![](_page_48_Picture_9.jpeg)

![](_page_49_Picture_1.jpeg)

![](_page_50_Picture_11.jpeg)

![](_page_50_Picture_12.jpeg)

![](_page_50_Picture_4.jpeg)

MAGNA

![](_page_51_Picture_32.jpeg)

![](_page_52_Picture_33.jpeg)

## 6 - CLASIFICACIÓN

10 6 R AM 170 100 1 005 14 10 15 1 1 1 1 1 1 1 1 4 4

 $\boxed{\phantom{1}}_{425}$ 

 $423$ 

![](_page_53_Picture_14.jpeg)

![](_page_54_Picture_38.jpeg)

**OBSERVACIONES** 

# 6 - CLASIFICACIÓN SRAM/701/0 E GREISEWIZADO | | | | | | | | | | |

 $\mathbb{R}$  $\mathbf{L}$ 

 $\mathbf{I}$ 

 $\boxed{\phantom{1}}_{425}$ 

![](_page_54_Picture_5.jpeg)

 $\mathbf{I}$ 

 $\frac{1}{423}$ 

 $\overline{1}$ 

![](_page_55_Picture_63.jpeg)

 $\frac{6 - \text{CIASIFICACION}}{370}$ 

ſ

11111

4 4 1  $1<sup>1</sup>$  $\mathbf{I}$ ł 1

PLUTONICA -. P<br>HIPOBISAL -. H<br>VOLCANICA -. V

1

 $\mathbf{I}$ 

 $\boxed{\phantom{1}}_{425}$ 

1 1

 $\boxed{\phantom{1}}_{426}$ 

Ť.

 $\mathbf{1}$ 

 $\frac{1}{423}$ 

I

![](_page_56_Picture_75.jpeg)

![](_page_56_Picture_76.jpeg)

ı

![](_page_56_Picture_77.jpeg)

![](_page_56_Picture_78.jpeg)

![](_page_56_Picture_79.jpeg)

OBSERVACIONES

![](_page_56_Picture_80.jpeg)

![](_page_56_Picture_81.jpeg)

 $\boxed{\phantom{1}}_{425}$ 

 $P$ <sub>426</sub>

INSTITUTO GEOLOGICO Y MINERO DE ESPAÑA **MAGNA** ANALISIS PETROLOGICO DE ROCAS IGNEAS **PROVINCIA CLASIFICACION EFECTUADA POR: Nº HOJA** EMP REC Nº MUESTRA **PROFUNDIDAD** 1533ARCV9205 INCEMISH 1.- IDENTIFICACION  $19$ 2-DATOS DE CAMPO 3-DESCRIPCION MACROSCOPICA barica oscura, con posibles enclaves, o fenocristales  $Roc_{\alpha}$ con borde de reacción. - POSICION ESTRATIGRAFICA... A -BUENA.....  $4 - EDAD$ ..B  $1111$  $\mathbf{1}$ VALORACIÓN-PROBABLE<sub>...</sub>P PROCEDIMIENTO - DATACIÓN A BSOLUTA ∴ A 43  $21$ -DATACION PALEONTOLOGICA C 44 5 .- ESTUDIO MICROSCOPICO **TEXTURA** 46  $100$ **COMPOSICION MINERALOGICA** MINERALES PRINCIPALES (FENOCRISTALES, SI SE TRATA DE ROCAS VOLCANICAS O SUBVOLCANICAS)  $|I|V|$   $|N0|$   $|P|I|RO|X|E|NO|$   $|P|C|H|G|I|O|C|C|H|S|H|$ 154 208 MINERALES ACCESORIOS (MATRIZ, SI SE TRATA DE ROCAS VOLCANICAS O SUBVOLCANICAS)  $TFClClORUTH$ 316 ALTERACIONES (TIPO Y GRADO) for fenocristales de olivino están transformados en sorpentiva t carbonatos (calcita y dolomita) en una disposición casi suchada. el pitoxeno también muntera una alteración notable (oxideción). **CASSING CONFIDENT** La plagioclase esté reemplazade en poite por seri cite-moscovite. La masa de fanda de la raca (matriz?)  $ext{c}$ tuide par clarite. OBSERVACIONES Roca basica parfidica, constituida por fenocrista les de olivino de hasta 1 mm de diametro en una matriz de grana muy fina canstituida por pla gioclase - putroxeno con opecas minotitatios, El hábito de las pegneñas cristales de plazioclase muy alongado, y d'acter porfídico de la roca nos tracen suponer una cristalización en condi ciones volcanicas o subuolcanicas. El caracter viis talino, de grano fino, de la matriz, y la falla de<br>texturas fluidales pouniten inclindents hacie la contentiones subude buolca. del maj-6 - CLASIFICACION 

 $425$ 

V 426 INSTITUTO GEOLOGICO Y MINERO DE ESPAÑA

![](_page_58_Picture_55.jpeg)

ALTERACIONES (TIPO Y GRADO)

OBSERVACIONES

![](_page_58_Picture_56.jpeg)

![](_page_58_Picture_57.jpeg)

 $\begin{array}{c} \boxed{1} \\ \boxed{425} \end{array}$ 

 $\frac{1}{426}$ 

f

![](_page_59_Picture_20.jpeg)

 $\begin{array}{c} \boxed{1} \\ \boxed{425} \end{array}$ 

 $\frac{V}{426}$ 

![](_page_60_Picture_25.jpeg)

 $\vec{r}$ 

6-CLASIFICACION<br>|F| I |L|0 |N| |D|E| |C|U|I |R|Z|O|-|H|E|M|A|T|I |T|E|S| || |||||||||||||||||||||<br>370 11111111111

![](_page_60_Picture_6.jpeg)

 $\frac{1}{423}$ 

![](_page_61_Picture_53.jpeg)

**OBSERVACIONES** 

 $316$ 

Roca granitica (s. str.), relativamente podre en sitice libre, de grans fino, afectada por frecturilles sellenos postariormente por cuarto de grano muy fino. il anden de cristalización ha sido el siguente: plagioclasa-feldespatopatarico-cuarzo, Hay un gran schape entre la cristalización del marzo y el feldespato potasico, mientros que la plagiaclasa debe haber sido bostante prices respecto a estas dos. se reconocen pregnaños vistalillos de bistite verde, que consideramas de origen securedations

6 - CLASIFICACION  $GRRNU10$ 

![](_page_61_Picture_7.jpeg)

![](_page_62_Picture_33.jpeg)

OBSERVACIONES

![](_page_62_Picture_34.jpeg)

#### 6 - CLASIFICACION  $\frac{1}{20}$ T  $\frac{1}{23}$

 $\boxed{\phantom{1}}_{425}$ 

![](_page_62_Picture_8.jpeg)